#### **ZARZĄDZENIE NR 145/2020 WÓJTA GMINY SŁAWNO**

z dnia 31 grudnia 2020 r.

# **w sprawie ustalenia dokumentacji opisującej przyjęte zasady rachunkowości w Przedszkolu Gminnym w Gwiazdowie**

Na podstawie art.10 ust. 1 ustawy z dnia 29 września 1994 r. o rachunkowości (Dz. U. z 2019r. poz. 351 z późn. zm.) oraz Rozporządzenia Ministra Rozwoju i Finansów z dnia 13 września 2017r. w sprawie rachunkowości oraz planów kont dla budżetu państwa, budżetów jednostek samorządu terytorialnego, jednostek budżetowych, samorządowych zakładów budżetowych, państwowych funduszy celowych oraz państwowych jednostek budżetowych mających siedzibę poza granicami Rzeczypospolitej Polskiej (Dz. U. z 2020 r. poz. 342)

#### **zarządzam, co następuje:**

**Art.1.** Wprowadzam jako obowiązujące od dnia 01.01.2021r. zasady (polityki) rachunkowości w Przedszkolu Gminnym w Gwiazdowie, składające się z następujących części:

1. Zasady prowadzenia ksiąg rachunkowych – załącznik nr 1 do niniejszego zarządzenia.

2. Metody wyceny aktywów i pasywów oraz ustalania wyniku finansowego – załącznik nr 2 do niniejszego zarządzenia.

3. Sposób prowadzenia ksiąg rachunkowych, w tym:

3a) zakładowy planu kont i wykaz kont ksiąg pomocniczych – załącznik nr 3a do niniejszego zarządzenia,

3b) wykaz zbiorów danych tworzących księgi rachunkowe oraz opis systemu przetwarzania danych – systemu informatycznego – załącznik nr 3b do niniejszego zarządzenia,

3c) opis systemu służącego ochronie danych i ich zbiorów– załącznik nr 3c do niniejszego zarządzenia.

4. Instrukcja ewidencji i kontroli druków ścisłego zarachowania – załącznik nr 4 do niniejszego zarządzenia.

5. Instrukcja inwentaryzacyjna – załącznik nr 5 do niniejszego zarządzenia.

6. Instrukcja obiegu i kontroli dokumentów finansowo-księgowych – załącznik nr 6 do niniejszego zarządzenia.

7. Instrukcja w sprawie zasad gospodarki kasowej – załącznik nr 7 do niniejszego zarządzenia.

**Art.2.** Wprowadzam następujące ustalenia:

1. Wydatki związane z realizacją zadań wymagających stosowania specjalnej organizacji nauki i metod pracy w przedszkolu to wydatki ponoszone na wszelką działalność wykonywaną na rzecz:

1) dzieci posiadających orzeczenie o potrzebie kształcenia specjalnego,

- 2) uczestników zajęć rewalidacyjno-wychowawczych posiadających orzeczenie o potrzebie zajęć rewalidacyjno-wychowawczych,
- 3) wydatki na w/w zadania są finansowane z budżetu Gminy Sławno w ramach uchwalonego budżetu Gminy na dany rok budżetowy w dziale 801 – Oświata i wychowanie, w rozdziale:

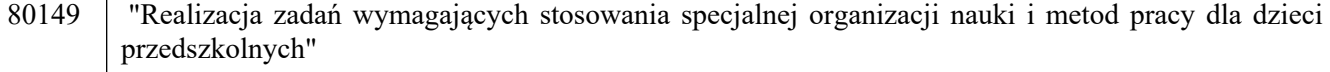

2. Wydatki związane z realizacją zadań wymagających stosowania specjalnej organizacji nauki i metod pracy w przedszkolu powinny być wydatkami przeznaczonymi w roku budżetowym na realizację zadań bezpośrednio związanymi z realizacją zaleceń zawartych:

1) w orzeczeniach o potrzebie kształcenia specjalnego,

- 2) orzeczeniach o potrzebie zajęć rewalidacyjno-wychowawczych,
- 3) indywidualnych programach zajęć, o których mowa w przepisach wydanych na podstawie art. 7 ust. 3 ustawy z dnia 19 sierpnia 1994 r. o ochronie zdrowia psychicznego (Dz. U. z 2020 poz.685).
- 4) indywidualnych programach edukacyjno-terapeutycznych, o których mowa w art. 127 ust. 3 ustawy Prawo oświatowe, oraz zapewnienia warunków realizacji tych zaleceń.

3. Wydatki związane z realizacją zadań wskazanych ust.1, to wydatki ponoszone w szczególności na :

- 1) Zajęcia rewalidacyjne oraz zajęcia z zakresu pomocy psychologiczno pedagogicznej ,
- 2) Zatrudnienie dodatkowej kadry wspierającej ( nauczyciela wspomagającego, lub pomocy nauczyciela)
- 3) Pomoce dydaktyczne dla dzieci niepełnosprawnych,
- 4) Organizację wybranych zajęć indywidualnych,
- 5) Organizację wybranych zajęć w grupie do 5 osób, jeśli dziecko takich wymaga.

4. Szczegółowy zakres wydatków do wyodrębnienia w rozdziałach, o których mowa w § 2, ustala się następująco:

- 1) Wynagrodzenie w danym roku szkolnym, w wysokości odpowiadającej zaplanowanej liczbie godzin nauczycieli, w tym nauczycieli ogólnokształcących oraz specjalistów – logopeda, psycholog, pedagog:
	- a) Za godziny zajęć indywidualnych z dzieckiem, w tym nauczanie indywidualne, zajęcia rewalidacyjne realizowane z uczniem/wychowankiem posiadającym orzeczenie , o którym mowa w art. 127 ust. 10 ustawy Prawo oświatowe,
	- b) Za godziny zajęć innych, wynikających z indywidualnych programów edukacyjno terapeutycznych dzieci,
- 2) Wynagrodzenie w pełnej wysokości (ze wszystkimi pochodnymi) :
	- a) Nauczycieli wspomagających,
	- b) Pomocy nauczyciela,
	- c) Zatrudnionych w celu wspierania ucznia niepełnosprawnego posiadającego orzeczenie, o którym mowa w art. 127 ust. 10 ustawy Prawo oświatowe,
- 3) Koszty zakupu pomocy dydaktycznych dostosowanych do pracy z uczniami o potrzebie kształcenia specjalnego – 100 % wydatku.
- 4) Wydatki rzeczowe w pełnej wysokości dotyczące wyłącznie kształcenia specjalnego np. wyposażenia z przeznaczeniem do użytku dla dzieci i młodzieży o specjalnych potrzebach edukacyjnych.

**Art.3.** Zarządzenie wchodzi w życie z dniem podpisania i z mocą obowiązującą od 01 stycznia 2021r.

# Wójt Gminy Sławno *Ryszard Stachowiak*

Załącznik Nr 1 do zarządzenia Nr 145/2020 Wójta Gminy Sławno z dnia 31 grudnia 2020 r.

# **Zasady prowadzenia ksiąg rachunkowych**

1. Księgi rachunkowe prowadzone są w siedzibie Urzędu Gminy Sławno w Referacie Oświaty, w języku i walucie polskiej.

2. Rokiem obrotowym jest okres roku budżetowego, obejmujący rok kalendarzowy od 1 stycznia do 31 grudnia. Rok obrotowy dzieli się na okresy sprawozdawcze.

3. Okresy sprawozdawcze wchodzące w skład roku obrotowego to:

a) każdy kolejny miesiąc kalendarzowy,

- b) każdy kolejny kwartał roku budżetowego,
- c) każde kolejne półrocze roku budżetowego,
- d) rok budżetowy.

4. Sporządza się następujące rodzaje sprawozdań:

- a) deklarację ZUS- miesięcznie,
- b) deklarację VAT-7 miesięcznie,
- c) PIT-4R deklarację roczną o pobranych zaliczkach na podatek dochodowy od osób fizycznych,
- d) Rb-27S miesięczne/kwartalne/roczne sprawozdanie z wykonania planu dochodów budżetowych jednostki samorządu terytorialnego,
- e) Rb-28S miesięczne/kwartalne/roczne sprawozdanie z wykonania planu wydatków budżetowych jednostki samorządu terytorialnego,
- f) Rb-50 kwartalne sprawozdanie o wydatkach związanych z wykonywaniem zadań z zakresu administracji rządowej oraz innych zadań zleconych jednostkom samorządu terytorialnego,
- g) Rb-Z kwartalne sprawozdanie o stanie zobowiązań według tytułów dłużnych oraz poręczeń i gwarancji,
- h) Rb-N kwartalne sprawozdanie o stanie należności oraz wybranych aktywów finansowych,
- i) sprawozdania GUS oraz inne wymagane przepisami.

5. Na dzień zamknięcia ksiąg rachunkowych sporządza się sprawozdanie finansowe obejmujące:

- a) bilans jednostki,
- b) rachunek zysków i strat (wariant porównawczy),
- c) zestawienie zmian w funduszu jednostki,
- d) informację dodatkową.

Załącznik Nr 2 do zarządzenia Nr 145/2020 Wójta Gminy Sławno z dnia 31 grudnia 2020 r.

### **Metody wyceny aktywów i pasywów oraz ustalania wyniku finansowego**

1. Aktywa i pasywa jednostki wycenia się według zasad określonych w ustawie o rachunkowości oraz w przepisach szczególnych wydanych na podstawie ustawy o finansach publicznych według niżej przedstawionych zasad:

- 1) środki trwałe oraz wartości niematerialne i prawne według cen nabycia lub kosztów wytworzenia lub wartości po aktualizacji wyceny, pomniejszonych o odpisy umorzeniowe i z tytułu trwałej utraty wartości;
- 2) cena nabycia obejmuje:
	- cenę zakupu należną sprzedającemu, łącznie z podatkiem VAT,
	- cło, podatek akcyzowy oraz inne opłaty związane z nabyciem (np. notarialne, skarbowe),
	- koszty transportu, załadunku i wyładunku,
	- koszty przystosowania, montażu, prób i innych czynności poprzedzających oddanie obiektu do używania;
- 3) środki trwałe, wartości niematerialne i prawne, towary i materiały otrzymane od innych jednostek nieodpłatnie lub w formie darowizny – według wartości rynkowej na dzień nabycia lub w wartości określonej na podstawie decyzji właściwego organu. Wartość rynkowa określona jest na podstawie przeciętnych cen stosowanych w obrocie rzeczami tego samego rodzaju i gatunku, z uwzględnieniem ich stanu i stopnia zużycia (tzw. wartość godziwa);
- 4) środki trwałe ujawnione w trakcie inwentaryzacji wycenia się w wartości wynikającej z posiadanych dokumentów, a gdy ich brak – na poziomie ceny rynkowej;
- 5) wartości niematerialne i prawne oraz środki trwałe umarza się i amortyzuje przy zastosowaniu stawek określonych w przepisach o podatku dochodowym od osób prawnych, odpisów amortyzacyjnych dokonuje się metodą liniową, rozpoczęcie amortyzacji następuje w następnym miesiącu po przyjęciu do używania;
- 6) w związku z tym, że jednostka jest zwolniona od podatku dochodowego od osób prawnych przyjmuje się zasadę amortyzowania środków trwałych oraz wartości niematerialnych i prawnych jednorazowo za okres całego roku, pod datą 31 grudnia;
- 7) jednorazowo, przez spisanie w koszty w miesiącu przyjęcia do używania, umarza się:
	- a) książki i inne zbiory biblioteczne,
	- b) środki dydaktyczne służące procesowi dydaktyczno-wychowawczemu realizowanemu w szkołach i placówkach oświatowych,
	- c) odzież i umundurowanie,
	- d) meble i dywany,
	- e) pozostałe środki trwałe oraz wartości niematerialne i prawne o wartości nieprzekraczającej wielkości ustalonej w przepisach o podatku dochodowym od osób prawnych, dla których odpisy amortyzacyjne są uznawane za koszt uzyskania przychodu w 100% ich wartości, w momencie oddania do używania;
- 8) nie umarza się gruntów oraz dóbr kultury;
- 9) pozostałe środki trwałe oraz wartości niematerialne i prawne o wartości mniejszej niż wielkość ustalona w przepisach o podatku dochodowym od osób prawnych finansuje się z wydatków bieżących;
- 10) pozostałe środki trwałe o wartości przekraczającej 1500 zł podlegają ewidencji ilościowo-wartościowej;
- 11) pozostałe środki trwałe o wartości poniżej 1500 zł podlegają ewidencji ilościowej w księdze materiałowej;
- 12) należności i zobowiązania powstałe w ciągu roku ujmuje się w księgach rachunkowych w wartości nominalnej określonej przy ich powstawaniu (art. 28 ust. 11 ustawy o rachunkowości);
- 13) należności wycenia się na koniec roku w kwocie wymaganej zapłaty z zachowaniem zasady ostrożności;
	- a) Należności długoterminowe to należności, których termin zapadalności przypada w okresie dłuższym niż 12 miesięcy, licząc od dnia bilansowego. Zgodnie z § 8 ust. 5 i 6 "rozporządzenia" odsetki od należności ujmowane są w księgach rachunkowych w momencie ich zapłaty, lecz nie później niż pod datą ostatniego dnia kwartału w wysokości odsetek należnych na koniec kwartału, natomiast należności wyrażone w walutach obcych wycenia się nie później niż na koniec kwartału, według zasad obowiązujących na dzień bilansowy, tj. według obowiązującego na ten dzień kursu średniego ogłoszonego dla danej waluty przez NBP.
	- b) Kwotę należności ustaloną na dzień bilansowy pomniejsza się o odpisy aktualizujące jej wartość zgodnie z zasadą ostrożności. Odpisy dokonywane są w ciężar pozostałych kosztów operacyjnych lub kosztów finansowych (w zależności od charakteru należności), a ich wysokość ustala się według art. 35b ust. 1 ustawy o rachunkowości, przy czym (§ 8 ust. 2 i 3 Rozporządzenia Ministra Rozwoju i Finansów) odpisy aktualizujące wartość należności dotyczących funduszy tworzonych na podstawie ustaw obciążają te fundusze.
	- c) Odpisy aktualizujące wartość należności dokonywane są najpóźniej na koniec roku obrotowego.
	- d) Na dzień bilansowy należności wyceniane są w kwocie wymaganej zapłaty.
	- e) Należności krótkoterminowe to należności o terminie spłaty krótszym od jednego roku od dnia bilansowego. Wyceniane są w wartości nominalnej łącznie z podatkiem VAT, a na dzień bilansowy w wysokości wymaganej zapłaty, czyli łącznie z wymagalnymi odsetkami z zachowaniem zasady ostrożnej wyceny, tj. w wysokości netto, czyli po pomniejszeniu o wartość ewentualnych odpisów aktualizujących dotyczących należności wątpliwych (art. 35b ust. 1 ustawy o rachunkowości).
	- f) Odpisy aktualizujące należności tworzone są na podstawie ustawy o rachunkowości, z wyjątkiem odpisów aktualizujących wartość należności funduszy utworzonych na podstawie ustaw, które obciążają te fundusze.
	- g) Odsetki od należności ujmuje się w momencie ich zapłaty lub na koniec kwartału w wysokości odsetek należnych.
	- h) Należności wyrażone w walutach obcych wycenia się nie później niż na koniec kwartału według zasad obowiązujących na dzień bilansowy, tj. według obowiązującego na ten dzień kursu średniego ogłoszonego dla danej waluty przez NBP.
	- i) należności pieniężne mające charakter cywilnoprawny są umarzane w całości lub w części, a ich spłata odraczana lub rozkładana na raty według zapisów zawartych w art.59 ustawy o finansach publicznych.
	- j) Niewielkie salda należności w kwocie ( *nieprzekraczającej kosztów wysłania upomnienia*) podlegają odpisaniu w pozostałe koszty operacyjne.
	- k) Nie nalicza się odsetek od zaległości podatkowych nieprzekraczających trzykrotności wartości opłaty pobieranej przez operatora wyznaczonego w rozumieniu ustawy z dnia 23 listopada 2012r. Prawo pocztowe za traktowanie przesyłki listowej jako przesyłki poleconej (art.54 §1 pkt 5 Ordynacji Podatkowej).
	- l) Nie nalicza się odsetek od pozostałych zaległości ( niepodatkowych) do wysokości 1,00 złotych.
- 14) zobowiązania wycenia się na koniec roku w kwocie wymagającej zapłaty;
- 15) Zobowiązania finansowe w jednostce wycenia się w zależności od celu sprawozdawczego :
	- a) w zakresie sprawozdania finansowego jednostki według art. 28 ust. 1 pkt 8 i 8 a ustawy o rachunkowości,

b ) w zakresie sprawozdawczości budżetowej – według Rozporządzenia Ministra Finansów z dnia 30 marca 2010 r. w sprawie szczegółowego sposobu ustalania wartości zobowiązań zaliczanych do państwowego długu publicznego, długu Skarbu Państwa, wartości zobowiązań z tytułu poręczeń i gwarancji ( Dz. U. z 2010 r., poz. 366 ),

- c) zobowiązania bilansowe wyceniane są według wymagalnej kwoty zapłaty. W przypadku zobowiązań bilansowych stanowiących zobowiązania finansowe ewidencjonuje się je w kwocie wymagalnej zapłaty.
- 16) odsetki od zobowiązań ewidencjonuje się na koniec kwartału pod data ostatniego dnia kwartału w wysokości odsetek należnych na koniec kwartału lub w momencie ich zapłaty.
- 17) rzeczowe składniki majątku obrotowego wycenia się na dzień bilansowy w ich wartości wynikającej z ewidencji;
- 18) środki pieniężne w kasie i na rachunkach bankowych wycenia się według wartości nominalnej;
- 19) ewidencja kosztów działalności podstawowej prowadzona jest na kontach zespołu 4, tj. według rodzajów kosztów i jednocześnie w podziałkach klasyfikacji budżetowej wydatków;
- 20) na potrzeby dokonania odpisu na ZFŚS przeciętną liczbę zatrudnionych liczy się metodą uproszczoną tj. na podstawie średniej arytmetycznej ze stanów dziennych,
- 21) zwroty wydatków dokonywanych w tym samym roku budżetowym zmniejszają wykonanie wydatków bieżącego roku, natomiast zwroty wydatków dokonanych w poprzednich latach budżetowych są przyjmowane na dochody;
- 22) przeksięgowanie zrealizowanych dochodów i wydatków budżetowych na konto "Fundusz jednostki" dokonywane jest raz na rok pod datą 31 grudnia na podstawie rocznych sprawozdań budżetowych.

2. Uwzględniając zakres i specyfikę działalności jednostek oraz zasadę istotności i zasadę kasową obowiązującą w sprawozdawczości budżetowej, przyjmuje się następujące rozwiązania szczególne:

- 1) W jednostce ustala się zasadę, iż w księgach rachunkowych szkoły ujmuje się wszystkie przychody i koszty danego okresu sprawozdawczego wynikające z zaistniałych zdarzeń gospodarczych w oparciu o przedłożone do 7-go dnia następnego miesiąca dowody księgowe w celu dotrzymania terminów sprawozdawczych. W przypadku, gdy faktury, rachunki lub inne dokumenty stanowiące dowód księgowy zostaną przedłożone po 7 dniu miesiąca następującego po miesiącu, w którym je wystawiono - nie ujmuje się ich w ewidencji kosztów i zobowiązań danego miesiąca. Dowody te ujmowane są w księgach rachunkowych w miesiącu ich dostarczenia.
- 2) ze względu na centralizację rozliczeń podatku VAT przyjmuje się zasadę, że faktury zakupowe płatne przelewem ujmowane są w księgach rachunkowych za pośrednictwem rejestru faktur ;
- 3) faktury zakupu, delegacje oraz pozostałe dokumenty dotyczące kosztów i zobowiązań dotyczące danego roku budżetowego ujmuje się zgodnie z zasadą memoriału w ewidencji księgowej danego roku budżetowego, jeżeli wpłynęły do jednostki do dnia 25 stycznia ;
- 4) listy płac ujmuje się w ewidencji księgowej zbiorczo na podstawie zbiorówek list płac;
- 5) ze względu na nieistotny wpływ na sytuację finansową jednostek przyjmuje następujące uproszczenia, które nie wywierają istotnie ujemnego wpływu na rzetelne i jasne przedstawienie sytuacji majątkowej i finansowej jednostki oraz wyniku finansowego:
	- a) opłacanie z góry: prenumeraty, abonamenty, ubezpieczenia majątkowe nie podlegają rozliczeniom w czasie za pośrednictwem rozliczeń konta międzyokresowych kosztów, księguje się je natomiast w koszty miesiąca, w którym zostały poniesione;
	- b) jednostki nie prowadzą ewidencji obrotu materiałowego ( wyjątkiem jest opał, gaz, olej opałowy), materiały zakupione na potrzeby administracyjno-gospodarcze, w tym materiały biurowe, gospodarcze, środki czystości odpisuje się w ciężar kosztów w momencie zakupu po rzeczywistych cenach zakupu;
	- c) jednostka nie prowadzi ewidencji obrotu materiałowego dla zakupionych środków żywności.
	- 3. Sprawozdanie finansowe sporządza się na dzień zamknięcia ksiąg rachunkowych

( dzień bilansowy ).

4. Wynik finansowy jest różnicą pomiędzy przychodami a kosztami za rok obrotowy z uwzględnieniem innych zjawisk towarzyszących, związanych ze stratami i zyskami nadzwyczajnymi. Ewidencja kosztów działalności podstawowej prowadzona jest w zespole 4 kont, tj. na kontach kosztów rodzajowych i jednocześnie w podziałkach klasyfikacji budżetowej wydatków.

5. Wynik finansowy jednostki ustalany jest na koniec roku obrotowego na koncie 860 "Straty i zyski nadzwyczajne oraz wynik finansowy". Saldo Wn oznacza – stratę netto, saldo Ma – zysk netto. Saldo przenoszone jest w roku następnym pod datą przyjęcia sprawozdania finansowego na konto 800 "Fundusz jednostki". Księgowany na koncie w ciągu roku obrotowego oraz w końcu roku przedstawia się przy opisie konta 860.

6. Sprawozdanie finansowe podpisuje – podając zarazem datę podpisu – Główny Księgowy Oświaty oraz Wójt Gminy Sławno.

7. Odmowa podpisu wymaga pisemnego uzasadnienia dołączonego do sprawozdania finansowego.

Załącznik Nr 3 do zarządzenia Nr 145/2020 Wójta Gminy Sławno z dnia 31 grudnia 2020 r.

# **Sposób prowadzenia ksiąg rachunkowych**

- 1) Księgi rachunkowe prowadzone są komputerowo.
- 2) Księgi rachunkowe jednostek obejmują zbiory zapisów księgowych, obrotów i sald, które tworzą:
	- a) dziennik,
	- b) księgę główną,
	- c) księgi pomocnicze,
	- d) zestawienia obrotów i sald księgi głównej oraz sald kont ksiąg pomocniczych,
	- e) wykaz składników aktywów i pasywów.
- 3) Dziennik prowadzony jest w sposób następujący:
	- a) zdarzenia, jakie nastąpiły w danym okresie sprawozdawczym, ujmowane są w nim chronologicznie,
	- b) zapisy są kolejno numerowane w okresie roku, co pozwala na ich jednoznaczne powiązanie ze sprawdzonymi i zatwierdzonymi dowodami księgowymi,
	- c) strony zapisów liczone są w sposób ciągły,
	- d) obroty są zgodne z obrotami zestawienia obrotów i sald kont księgi głównej.
- 4) Księga główna ( konta syntetyczne) prowadzona jest w sposób spełniający następujące zasady:
	- a) podwójnego zapisu,
	- b) systematycznego i chronologicznego rejestrowania zdarzeń gospodarczych,
	- c) powiązania dokonywanych w niej zapisów z zapisami w dzienniku.
- 5) Księgi pomocnicze (konta analityczne) stanowią zapisy uszczegóławiające dla wybranych kont księgi głównej. Zapisy na kontach analitycznych dokonywane są zgodnie z zasadą zapisu powtarzanego. Ich forma dostosowywana jest za każdym razem do przedmiotu ewidencji konta głównego.
- 6) Konta pozabilansowe pełnią funkcję wyłącznie informacyjno kontrolną. Zdarzenia na nich rejestrowane nie powodują zmian w składnikach aktywów i pasywów. Na kontach pozabilansowych obowiązuje zapis jednokrotny, który nie podlega uzgodnieniu z dziennikiem ani innym urządzeniem ewidencyjnym.
	- Ujmowane są na nich:
	- a) 980 plan finansowy wydatków budżetowych
	- b) 998- zaangażowanie środków na wydatki budżetowe roku bieżącego,
	- c) 999 zaangażowanie środków na wydatki budżetowe przyszłych lat.
- 7) Zestawienie obrotów i sald kont księgi głównej sporządza się na koniec każdego miesiąca. Zawiera ono:
	- a) symbole i nazwy kont,
	- b) salda kont na dzień otwarcia ksiąg rachunkowych, obroty za okres sprawozdawczy i narastająco od początku roku oraz salda na koniec okresu sprawozdawczego,
	- c) sumę sald na dzień otwarcia ksiąg rachunkowych, obrotów za okres sprawozdawczy i narastająco od początku roku oraz sald na koniec okresu sprawozdawczego.
- 8) Obroty zestawienia obrotów i sald kont księgi głównej są zgodne z obrotami dziennika.
- 9) Zestawienia sald kont pomocniczych sporządzane są dla wszystkich ksiąg pomocniczych na koniec roku budżetowego.
- 10) Podstawą zapisu w księgach rachunkowych są zatwierdzone dowody księgowe, stwierdzające dokonanie operacji gospodarczych zgodnie ze stanem faktycznym, zwane dalej dowodami źródłowymi, tj.:
	- a) zewnętrzne obce otrzymane od kontrahentów,
	- b) zewnętrzne własne przekazywane w oryginale kontrahentom,
	- c) wewnętrzne dotyczące operacji wewnątrz jednostki.
- 11) Podstawą zapisów są również sporządzone przez jednostkę dowody księgowe tj.:
	- a) zbiorcze służące do dokonania łącznych zapisów zbioru dowodów źródłowych, które muszą być w dowodzie zbiorczym pojedynczo wymienione,
	- b) korygujące poprzednie zapisy,
	- c) zastępcze wystawione do czasu otrzymania zewnętrznego obcego dowodu źródłowego,
	- d) rozliczeniowe ujmujące już dokonane zapisy, według nowych kryteriów kwalifikacyjnych;
- 12) Przyjęte zasady rachunkowości budżetowej należy stosować w sposób ciągły, dokonując w kolejnych latach obrotowych jednakowego grupowania operacji gospodarczych na kontach, wyceny aktywów, w tym także dokonywania odpisów amortyzacyjnych (umorzeniowych), pasywów, ustalania wyniku finansowego, sporządzania sprawozdań finansowych. Wykazane w bilansie zamknięcia, stany aktywów i pasywów należy ująć w tej samej wysokości w bilansie otwarcia następnego roku obrotowego.
- 13) Ewidencja księgowa dla projektów realizowanych w ramach funduszy europejskich jest tworzona w postaci:
	- a) ujmowania kosztów i wydatków w ewidencji księgowej z uwzględnieniem odpowiedniej czwartej cyfry paragrafu wskazującej na źródło finansowania wydatku oraz kodu cyfrowego dla realizowanego zadania,
	- b) wprowadzenie kont pozabilansowych oraz odpowiedniej analityki do kont syntetycznych.

Załącznik Nr 3a do zarządzenia Nr 145/2020 Wójta Gminy Sławno

z dnia 31 grudnia 2020 r.

# **Zakładowy plan kont**

Zakładowy plan kont zawiera wykaz kont księgi głównej, wykaz ksiąg pomocniczych oraz opis przyjętych przez jednostkę zasad klasyfikacji zdarzeń, a także zasady prowadzenia kont ksiąg pomocniczych oraz ich powiązania z kontami księgi głównej.

#### 1. **Konta bilansowe**

- Środki trwałe
- Pozostałe środki trwałe
- Zbiory biblioteczne
- Wartości niematerialne i prawne
- Umorzenie środków trwałych oraz wartości niematerialnych i prawnych

 – Umorzenie pozostałych środków trwałych, wartości niematerialnych prawnych oraz zbiorów bibliotecznych

- Środki trwałe w budowie (inwestycje)
- Kasa
- Rachunek bieżący jednostki
- Rachunki środków funduszy specjalnych przeznaczenia
- Krótkoterminowe papiery wartościowe i inne środki pieniężne
- Środki pieniężne w drodze
- Rozrachunki z odbiorcami i dostawcami
- Należności z tytułu dochodów budżetowych
- Rozliczenie dochodów budżetowych
- Rozliczenie wydatków budżetowych
- Rozrachunki z budżetami
- Pozostałe rozrachunki publicznoprawne
- Rozrachunki z tytułu wynagrodzeń
- Pozostałe rozrachunki z pracownikami
- Pozostałe rozrachunki
- Wpływy do wyjaśnienia
- Materiały
- Amortyzacja
- Zużycie materiałów i energii
- Usługi obce
- Podatki i opłaty
- Wynagrodzenia
- 405 Ubezpieczenia społeczne i inne świadczenia
- 409 Pozostałe koszty rodzajowe
- 410 Inne świadczenia finansowane z budżetu
- 720 Przychody z tytułu dochodów budżetowych
- 750 Przychody finansowe
- 751 Koszty finansowe
- 760 Pozostałe przychody operacyjne
- 761 Pozostałe koszty operacyjne
- 800 Fundusz jednostki
- 810 Dotacje budżetowe, płatności z budżetu środków europejskich oraz środki z budżetu na inwestycje
- 851 Zakładowy Fundusz Świadczeń Socjalnych
- 860 Wynik finansowy

# 2. **Konta pozabilansowe**

- 980 Plan finansowy wydatków budżetowych
- 998 Zaangażowanie wydatków budżetowych roku bieżącego
- 999 Zaangażowanie wydatków budżetowych przyszłych lat

# 3. **Opis kont**

# 1. **konta bilansowe**

# **Konto 011 – Środki trwałe**

Na koncie 011 dokonuje się ewidencji stanu oraz zwiększeń i zmniejszeń wartości początkowej środków trwałych związanych z wykonywaną działalnością jednostki, które nie podlegają ewidencji na kontach 013. Na stronie Wn konta 011 księgowane są zwiększenia, a na stronie Ma konta 011 zmniejszenia środków trwałych za wyjątkiem umorzenia środków trwałych, które ewidencjonowane jest na koncie 071.

Na stronie Wn konta 011 ujmuje się w szczególności:

- przychody nowych lub używanych środków trwałych pochodzących z zakupu gotowych środków trwałych lub inwestycji oraz wartość ulepszeń zwiększających wartość początkową środków trwałych;
- przychody środków trwałych nowo ujawnionych;
- nieodpłatne przyjęcie środków trwałych;
- zwiększenie wartości początkowej środków trwałych dokonywane w wyniku aktualizacji ich wyceny.

Na stronie Ma konta 011 ewidencjonuje się w szczególności:

- wycofanie środków trwałych z używania wskutek ich likwidacji z powodu ich zniszczenia, zużycia, sprzedaży oraz nieodpłatnego przekazania;
- ujawnione niedobory środków trwałych;
- zmniejszenia wartości początkowej środków trwałych dokonywanych na skutek aktualizacji ich wyceny.

Konto 011 może wykazywać saldo Wn. Saldo Wn konta 011 oznacza stan środków trwałych w wartości początkowej.

#### **013 – Pozostałe środki trwałe**

Konto 013 służy do ewidencji stanu oraz zwiększeń i zmniejszeń wartości początkowej pozostałych środków trwałych umarzanych jednorazowo w miesiącu oddania ich do używania. Na koncie 013 ujmuje się środki trwałe, które nie podlegają ewidencji na koncie 011.

Na stronie Wn konta 013 ujmuje się zwiększenia, a po stronie Ma – zmniejszenia wartości początkowej pozostałych środków trwałych znajdujących się w używaniu, za wyjątkiem umorzenia ujmowanego na koncie 072. Na stronie Wn konta 013 ujmuje się w szczególności:

- środki trwałe przyjęte do używania z zakupu lub inwestycji;

- nadwyżki środków trwałych w używaniu;

- nieodpłatne otrzymanie środków trwałych.

Na stronie Ma konta 013 ujmuje się w szczególności:

- wycofanie środków trwałych z używania na skutek likwidacji, zniszczenia lub zużycia, sprzedaży, nieodpłatnego przekazania oraz zdjęcia z ewidencji syntetycznej;

- ujawnione niedobory środków trwałych w używaniu.

Saldo Wn konta 013 wyraża wartość środków trwałych znajdujących się w używaniu w wartości początkowej. Saldo tego konta nie występuje w bilansie, ponieważ przy sporządzaniu bilansu koryguje się je o wartość umorzenia księgowego na koncie 072.

#### **014 – Zbiory biblioteczne**

Konto 014 służy do ewidencji zwiększeń lub zmniejszeń wartości początkowej księgozbiorów bibliotecznych.

Na koncie Wn konta 014 ujmuje się zwiększenia, a po stronie Ma – zmniejszenia wartości.

W bilansie zbiory biblioteczne nie występują, ponieważ są one w 100 % umarzane w miesiącu wprowadzenia do ewidencji księgowej zbiorów bibliotecznych.

Przychody z tytułu nieodpłatnego otrzymania lub nadwyżki wycenia się zgodnie z komisyjnym oszacowaniem ich wartości. Przychody i rozchody zbiorów bibliotecznych wycenia się według cen nabycia. Konto 014 może wykazać saldo Wn, które oznacza stan zborów bibliotecznych znajdujących się w jednostce . Przychody z tytułu darowizny od osób fizycznych księguje się w korespondencji z kontem 760.

#### **020 – Wartości niematerialne i prawne**

Konto 020 służy do ewidencji stanu oraz zwiększeń wartości początkowej wartości niematerialnych i prawnych.

Na stronie Wn konta 020 ujmuje się wszelkie zwiększenia, a na stronie Ma wszelkie zmniejszenia stanu wartości początkowej wartości niematerialnych i prawnych, za wyjątkiem umorzenia ujmowanego na kontach 071 i 072.

Saldo Wn konta 020 oznacza stan wartości niematerialnych i prawnych w wartości początkowej.

Wartości niematerialne i prawne są wyceniane w cenie nabycia. Nie dokonuje się aktualizacji wartości niematerialnych i prawnych, ani nie dokonuje się ich ulepszeń.

#### **071 – Umorzenie środków trwałych oraz wartości niematerialnych i prawnych**

Na koncie 071 ewidencjonuje się zmniejszenia wartości początkowej środków trwałych oraz wartości niematerialnych i prawnych, które podlegają umorzeniu według stawek amortyzacyjnych stosowanych przez jednostkę. Odpisy umorzeniowe są dokonywane w korespondencji z kontem 400. Na stronie Wn konta 071 ujmuje się zmniejszenia umorzenia wartości początkowej środków trwałych oraz wartości niematerialnych i prawnych, a na stronie Ma konta 071 ich zwiększenia.

Saldo Ma 071 oznacza stan umorzenia wartości środków trwałych oraz wartości niematerialnych i prawnych.

#### **072 – Umorzenie pozostałych środków trwałych, wartości niematerialnych prawnych oraz zbiorów bibliotecznych**

Na koncie 072 – dokonuje się ewidencji zmniejszeń wartości początkowej pozostałych środków trwałych, wartości niematerialnych i prawnych oraz zbiorów bibliotecznych, podlegających umorzeniu jednorazowo w pełnej wartości, w miesiącu wydania ich do używania.

Na stronie Wn konta 072 ujmuje się zmniejszenia umorzenia pozostałych środków trwałych, wartości niematerialnych i prawnych oraz zbiorów bibliotecznych zlikwidowanych z powodu zużycia lub zniszczenia, sprzedanych, przekazanych nieodpłatnie oraz zdjętych z ewidencji syntetycznej, a także stanowiących niedobór lub szkodę.

Na stronie Ma konta 072 ujmuje się odpisy umorzeniowe nowych, wydanych do użytkowania pozostałych środków trwałych, wartości niematerialnych i prawnych oraz zbiorów bibliotecznych, obciążające odpowiednie koszty dotyczące nadwyżek środków trwałych wartości niematerialnych i prawnych oraz zbiorów bibliotecznych otrzymanych nieodpłatnie.

Saldo Ma konta 072 oznacza stan umorzenia wartości początkowej pozostałych środków trwałych oraz wartości niematerialnych i prawnych umorzonych w pełnej wartości w miesiącu wydania ich do używania.

#### **Konto 080 – Środki trwałe w budowie (inwestycje)**

Konto 080 służy do ewidencji kosztów środków w budowie oraz do rozliczenia kosztów środków trwałych w budowie na uzyskane efekty.

Na stronie Wn konta 080 ujmuje się przede wszystkim:

- poniesione koszty dotyczące środków trwałych w budowie w ramach prowadzonych inwestycji zarówno przez obcych wykonawców, jak i we własnym imieniu,
- poniesione koszty ulepszenia środka trwałego, które powodują zwiększenie wartości użytkowej środka trwałego.

Na stronie Ma konta 080 ujmuje się wartość uzyskanych efektów inwestycyjnych m.in.:

- środków trwałych,
- wartość sprzedanych i nieodpłatnie przekazanych środków trwałych w budowie.

Konto 080 może wykazywać saldo Wn, przedstawiając koszty niezakończonych środków trwałych w budowie (inwestycji).

#### **Konto 101 – Kasa**

Na koncie 101 dokonuje się ewidencji krajowej gotówki znajdującej się w kasie jednostki.

Na stronie Wn konta 101 ujmuje się wpływy gotówki oraz nadwyżki kasowe, a na stronie Ma – rozchody gotówki i niedobory kasowe.

Saldo Wn konta 101 oznacza stan gotówki w kasie.

#### **Konto 130 – Rachunek bieżący jednostki budżetowej**

Konto służy do ewidencji stanu środków oraz obrotów na rachunku bankowym jednostki budżetowej z tytułu wydatków i dochodów (wpływów) budżetowych objętych planem finansowym.

Na stronie Wn konta 130 ujmuje się wpływy środków budżetowych m.in.:

- otrzymanych na realizację wydatków budżetowych zgodnie z planem finansowym w korespondencji z kontem 223;

- przeksięgowanie zrealizowanych wydatków objętych planem wydatków niewygasających na fundusz jednostki.

Po stronie Ma konta 130 ujmuje się:

- zrealizowane wydatki budżetowe zgodnie z planem finansowym jednostki oraz środki pobrane do kasy na realizację wydatków budżetowych, w korespondencji z właściwymi kontami zespołu 1, 2 lub 4;

Zapisy na koncie 130 są dokonywane na podstawie wyciągów bankowych. Bezwzględnie musi być zachowana pełna zgodność zapisów księgowych pomiędzy księgowością jednostki a księgowością banku.

Ewidencja analityczna dochodów i wydatków budżetowych jest prowadzona według klasyfikacji budżetowej (działów, rozdziałów, paragrafów). Na koniec roku budżetowego konto 130 nie wykazuje sald.

### **Konto 135 – Rachunki środków funduszy specjalnego przeznaczenia**

Na koncie 135 dokonuje się ewidencji środków funduszy specjalnego przeznaczenia, a w szczególności zakładowego funduszu świadczeń socjalnych, funduszy celowych i innych funduszy, którymi dysponuje jednostka. Na koncie Wn 135 ujmowane są wpływy środków pieniężnych na rachunki bankowe, a na stronie Ma wypłaty z rachunków bankowych. Ewidencja szczegółowa umożliwia ustalenie stanu środków każdego funduszu.

Saldo 135 może wykazywać saldo Wn, które oznacza stan środków pieniężnych na rachunkach bankowych funduszy.

#### **Konto 140 – Krótkoterminowe papiery wartościowe i inne środki pieniężne**

Konto służy do ewidencjonowania środków pieniężnych w drodze.

Struktura konta: 140 – 00 (środki pieniężne w drodze)

Konto 140 może wykazywać saldo Wn.

#### **Konto 141 – Środki pieniężne w drodze**

Konto 141 służy do ewidencji środków pieniężnych w drodze. Na stronie Wn konta 141 ujmuje się zwiększenia stanu środków pieniężnych w drodze, a na stronie Ma – zmniejszenia stanu środków pieniężnych w drodze.

#### **Konto 201 – Rozrachunki z odbiorcami i dostawcami**

Na koncie 201 dokonuje się ewidencji rozrachunków oraz roszczeń krajowych i zagranicznych z tytułu dostaw, robót i usług, w tym również zaliczek na poczet dostaw, robót i usług oraz kaucji gwarancyjnych. Do konta 201 prowadzona jest ewidencja szczegółowa, która zapewnia ustalenie należności i zobowiązań według poszczególnych kontrahentów.

Konto 201 ma dwa salda. Saldo Wn konta 201 oznacza stan należności i roszczeń, a saldo Ma stan zobowiązań.

# **Konto 221 – Należności z tytułu dochodów budżetowych**

Konto 221 przeznaczone jest do ewidencji należności z tytułu dochodów budżetowych.

Po stronie Wn konta 221 księguje się przypisanie należności i zwrot nadpłat z tytułu dochodów nienależnie wpłaconych lub orzeczonych do zwrotu. Po stronie Ma konta 221 księguje się wpłaty należności z tytułu dochodów budżetowych, odpisy (zmniejszenia) uprzednio przypisanych należności.

Do konta 221 prowadzona jest ewidencja według podziałek klasyfikacji budżetowej i kontrahentów.

#### **Konto 222 – Rozliczenie dochodów budżetowych**

Konto 222 służy do ewidencji rozliczenia zrealizowanych przez jednostkę dochodów budżetowych.

Na stronie Wn konta 222 ujmuje się dochody budżetowe przelane do budżetu, w korespondencji z kontem 130, a na stronie Ma konta 222 ujmuje się roczne przeksięgowanie zrealizowanych dochodów budżetowych na konto 800, na podstawie sprawozdań budżetowych.

#### **Konto 223 – Rozliczenie wydatków budżetowych**

Na koncie 223 dokonuje się rozliczenia zrealizowanych przez jednostkę budżetową wydatków budżetowych. Po stronie Wn konta 223 ujmuje się roczne przeniesienia na podstawie sprawozdań budżetowych zrealizowanych wydatków budżetowych na konto 800. Na stronie Ma konta 223 ujmuje się okresowe wpływy środków budżetowych, otrzymanych na pokrycie wydatków budżetowych jednostki w korespondencji z kontem 130.

#### **Konto 225 – Rozrachunki z budżetami**

Konto służy do ewidencji rozrachunków z budżetami w szczególności z tytułu podatku dochodowego od osób fizycznych i podatku VAT.

Po stronie Wn konta 225 ujmuje się nadpłaty, a na stronie Ma zobowiązania wobec budżetów.

Konto 225 może mieć dwa salda. Saldo Wn konta 225 oznacza stan należności, a saldo Ma stan zobowiązań wobec budżetów.

#### **Konto 229 – Pozostałe rozrachunki publicznoprawne**

Konto 229 służy do ewidencji innych niż z budżetami rozrachunków publicznoprawnych, a w szczególności z tytułu ubezpieczeń społecznych i zdrowotnych.

Po stronie Wn ujmuje się należności oraz spłatę i zmniejszenie zobowiązań, a po stronie Ma – zobowiązania, spłatę i zmniejszenia należności z tytułu rozrachunków publicznoprawnych.

Konto 229 może wykazywać dwa salda. Saldo Wn oznacza stan należności, a saldo Ma stan zobowiązań.

Ewidencje szczegółową prowadzi się według tytułów rozrachunków.

#### **Konto 231 – Rozrachunki z tytułu wynagrodzeń**

Na koncie 231 dokonuje się ewidencji rozrachunków z pracownikami jednostek i innymi osobami fizycznymi z tytułu wypłat pieniężnych i świadczeń rzeczowych zaliczanych zgodnie z odrębnymi przepisami, do wynagrodzeń, a w szczególności należności za pracę wykonywaną na podstawie stosunku pracy, umowy zlecenia, umowy o dzieło.

Po stronie Wn konta 231 ujmuje się w szczególności:

- wypłaty pieniężne, przelewy wynagrodzeń,

- wartość wydanych świadczeń rzeczowych zaliczonych do wynagrodzeń,

- potrącenia wynagrodzeń obciążające pracowników.

Po stronie Ma 231 ujmuje się zobowiązania jednostki z tytułu wynagrodzeń.

Konto 231 może wykazywać dwa salda. Saldo Wn konta 231 oznacza stan należności, a saldo Ma stan zobowiązań jednostki z tytułu wynagrodzeń.

#### **Konto 234 – Pozostałe rozrachunki z pracownikami**

Konto 234 służy do ewidencji należności, roszczeń z innych tytułów niż wynagrodzenia.

Na stronie Wn ujmuje się w szczególności:

- należności z tytułu pożyczek z zakładowego funduszu świadczeń socjalnych,

- należności i roszczenia od pracowników z tytułu niedoborów i szkód,

- należności z tytułu odbytej podróży służbowej;

Na stronie Ma konta 234 ujmuje się m.in. zwroty środków pieniężnych oraz wpływy należności od pracowników.

Ewidencja szczegółowa prowadzona do konta 234 powinna zapewnić możliwość ustalenia stanu należności, roszczeń i zobowiązań z poszczególnymi pracownikami według tytułów rozrachunków.

Konto 234 może wykazywać dwa salda. Saldo Wn oznacza stan należności i roszczeń, a saldo Ma stan zobowiązań wg pracowników.

#### **Konto 240 – Pozostałe rozrachunki**

Konto 240 służy do ewidencji krajowych i zagranicznych należności i roszczeń oraz zobowiązań pracowników w szczególności :

1) rozrachunki z tytułu sum na zlecenie,

- 2) rozrachunki z tytułu potrąceń dokonanych na listach wynagrodzeń (ZNP, PZU, KZP, pożyczki, ROR, egzekucje, itp.)
- 3) mylne obciążenia i uznania rachunków bankowych,
- 4) roszczenia niedoborów, szkód i nadwyżek

Na stronie Wn konta 240 ujmuje się:

- 1) należności wewnątrzzakładowe,
- 2) zwrot niewykorzystanych sum na zlecenie,
- 3) mylne obciążenia rachunków bankowych,
- 4) ujawnione niedobory i szkody,
- 5) spłata i zmniejszenie zobowiązań z tytułu potrąceń pracowników na liście płac.

Na stronie Ma konta 240 ujmuje się:

1) otrzymane sumy na zlecenie,

2) zobowiązania z tytułu potraceń dokonanych na listach płac na rzecz różnych jednostek,

3) ujawnione nadwyżki,

4) niesłuszne uznania i korekty mylnych obciążeń bankowych.

Ewidencja szczegółowa prowadzona do konta 240 powinna zapewnić możliwość ustalenia rozrachunków, roszczeń i rozliczeń z poszczególnych tytułów.

Konto 240 może wykazywać dwa salda. Saldo Wn oznacza stan należności i roszczeń, a saldo Ma – stan zobowiązań. Konto 240 koresponduje z kontami zespołu 1, 2, 4, 8.

# **Konto 245 – Wpływy do wyjaśnienia**

Konto 245 służy do ewidencji wpłacanych a niewyjaśnionych kwot należności z tytułu dochodów budżetowych i innych tytułów.

Na stronie Wn konta 245 ujmuje się w szczególności:

- przeksięgowanie kwoty wyjaśnionych wpłat na konto ujmujące należność, których dotyczą wpłaty,
- zwroty kwot uznanych w toku wyjaśnienia za nienależne.
- Na stronie Ma 245 ujmuje się w szczególności kwoty niewyjaśnionych wpłat.

Konto 245 może wykazywać saldoMa, które wykazuje stan niewyjaśnionych wpłat.

#### **Konto 310 - Materiały**

Służy do ewidencji: oleju opałowego, węgla, gazu opałowego.

Na stronie Wn konta 310 ujmuje się zwiększenie ilości i wartości stanu zapasów materiałów na podstawie dowodu zakupu, na stronie Ma – jego zmniejszenia. Księgowanie na stronie Ma dokonuje się na podstawie wewnętrznego dokumentu "Rozliczenie zużycia..."

Konto 310 może wykazywać saldo Wn, które wyraża stan zapasów materiałów w cenach zakupu. Na koniec każdego roku dokonuje się spisu z natury zapasów materiałów nie oddanych do zużycia, wycenia się i ujmuje w ewidencji jako zapas.

#### **Konto 400 – Amortyzacja**

Konto 400 służy do ewidencji kosztów amortyzacji od środków trwałych i wartości niematerialnych i prawnych, od których odpisy umorzeniowe są dokonywane stopniowo według stawek amortyzacyjnych.

Na stronie Wn konta 400 ujmuje się odpisy amortyzacyjne, a na stronie Ma przeniesienie kosztów amortyzacji na wynik finansowy.

Konto 400 może wykazywać w ciągu roku obrotowego saldo Wn, które wyraża wysokość poniesionych kosztów amortyzacji. Saldo konta 400 przenosi się w końcu roku obrotowego na konto 860.

#### **Konto 401 – Zużycie materiałów i energii**

Konto 401 służy do ewidencji kosztów zużycia materiałów i energii na cele działalności jednostki.

Na stronie Wn konta 401 ujmuje się poniesione koszty z tytułu zużycia materiałów i energii, a na stronie Ma konta 401 ujmuje się przeniesienia salda na koniec roku obrotowego na konto 860. Do konta 401 prowadzi się ewidencję szczegółową według klasyfikacji budżetowej.

#### **Konto 402 – Usługi obce**

Konto 402 służy do ewidencji kosztów z tytułu usług obcych wykonywanych na rzecz działalności jednostki.

Na stronie Wn konta 402 ujmuje się poniesione koszty usług obcych, a na stronie Ma konta 402 ujmuje się przeniesienia salda na koniec roku obrotowego na konto 860. Do konta 402 prowadzi się ewidencję szczegółową według klasyfikacji budżetowej.

# **Konto 403 – Podatki i opłaty**

Konto 403 służy do ewidencji w szczególności kosztów z tytułu podatku akcyzowego, podatku VAT w części niepodlegającej odliczeniu, podatku od nieruchomości, podatku od środków transportu, podatku od czynności cywilnoprawnych oraz opłat o charakterze podatkowym, a także opłaty notarialnej, opłaty skarbowej i opłaty administracyjnej.

Na stronie Wn konta ujmuje się poniesione koszty z ww. tytułów, a na stronie Ma ujmuje się zmniejszenie poniesionych kosztów oraz na dzień bilansowy – przeniesienie kosztów z tego tytułu na konto 860. Do konta 403 prowadzi się ewidencję szczegółową według klasyfikacji budżetowej.

#### **Konto 404 – Wynagrodzenia**

Konto 404 służy do ewidencji kosztów działalności podstawowej z tytułu wynagrodzeń z pracownikami oraz innymi osobami fizycznymi zatrudnionymi na podstawie umowy o pracę, umowy zlecenia, umowy o dzieło, umowy agencyjnej i innych umów zgodnie z odrębnymi przepisami.

Na stronie Wn konta ujmuje się kwotę należnego pracownikom i innym osobom fizycznym wynagrodzenia brutto, a na stronie Ma ujmuje się przeniesienia salda na koniec roku obrotowego na konto 860. Do konta 404 prowadzi się ewidencję szczegółową według klasyfikacji budżetowej.

### **Konto 405 – Ubezpieczenia społeczne i inne świadczenia**

Konto 405 służy do ewidencji kosztów działalności podstawowej z tytułu różnego rodzaju świadczeń na rzecz pracowników i osób fizycznych zatrudnionych na podstawie umowy o pracę, umowy zlecenia i innych, które nie są zaliczane do wynagrodzeń.

Na koncie tym ewidencjonuje się w szczególności: koszty ubezpieczeń społecznych, zdrowotnych, składek na Fundusz Pracy, odpisy na zakładowy fundusz świadczeń socjalnych, koszty szkoleń pracowników.

#### **Konto 409 – Pozostałe koszty rodzajowe**

Konto 409 służy do ewidencji kosztów działalności podstawowej, które nie kwalifikują się do ujęcia na kontach 400-405. Na koncie tym ujmuje się w szczególności zwroty wydatków za używanie samochodów prywatnych pracowników do zadań służbowych, koszty podróży służbowych, koszty ubezpieczeń majątkowych.

#### **Konto 410 – Inne świadczenia finansowane z budżetu**

Konto 410 służy do ewidencji świadczeń dla osób fizycznych innych niż pracownicy jednostki, finansowanych z budżetu państwa lub budżetu jednostki samorządu terytorialnego.

#### **Konto 720 – Przychody z tytułu dochodów budżetowych**

Konto 720 służy do ewidencji przychodów z tytułu dochodów budżetowych, związanych bezpośrednio z podstawową działalnością jednostki.

Po stronie Wn konta 700 ujmuje się odpisy przychodów z tytułu dochodów budżetowych.

Po stronie Ma konta 700 ujmuje się przychody z tytułu dochodów budżetowych (np. wpłaty na posiłki przygotowywane na potrzeby stołówek szkolnych i przedszkolnych)

Na koniec roku obrotowego konto 700 nie wykazuje salda, przenosi się je bowiem na konto 860.

# **Konto 750 – Przychody finansowe**

Konto 750 służy do ewidencji przychodów z tytułu operacji finansowych, a w szczególności odsetek za zwłokę w zapłacie należności, dodatnie różnice kursowe.

Na koniec roku obrotowego konto 750 nie wykazuje salda.

# **Konto 751 – Koszty finansowe**

Konto 751 służy do ewidencji kosztów finansowych, w szczególności odsetek za zwłokę w zapłacie zobowiązań, z wyjątkiem obciążających środki trwałe w budowie, ujemne różnice kursowe.

Na koniec roku obrotowego konto 751 nie wykazuje salda.

# **Konto 760 – Pozostałe przychody operacyjne**

Konto 760 służy do ewidencji przychodów niezwiązanych bezpośrednio ze zwykłą działalnością jednostki, w szczególności otrzymane odszkodowania, kary, darowizny.

Na koniec roku obrotowego konto 760 nie wykazuje salda.

# **Konto 761 – Pozostałe koszty operacyjne**

Konto 761 służy do ewidencji kosztów niezwiązanych bezpośrednio z podstawową działalnością jednostki.

Na koniec roku obrotowego konto 761 nie wykazuje salda.

#### **Konto 800 – Fundusz jednostki**

Na koncie 800 dokonuje się ewidencji równowartości majątku trwałego i obrotowego jednostki oraz ich zmian.

Po stronie Wn konta 800 ujmuje się w szczególności:

- przeksięgowanie w roku następnym pod datą przyjęcia sprawozdania finansowego, straty bilansowej roku ubiegłego z konta 860,
- przeksięgowanie, pod datą sprawozdania budżetowego, zrealizowanych dochodów budżetowych z konta 222,
- różnice wynikające z aktualizacji środków trwałych,
- wartość sprzedanych i nieodpłatnie przekazanych środków trwałych, wartości niematerialnych i prawnych oraz środków trwałych w budowie,
- przeksięgowanie w końcu roku obrotowego środków budżetowych wykorzystanych na inwestycje z konta 810;

Na stronie Ma konta 800 ujmuje się w szczególności:

- przeksięgowanie na koniec roku zrealizowanych wydatków budżetowych z konta 223,
- wartość środków przeznaczonych na finansowanie inwestycji w korespondencji z kontem 810,
- różnice z aktualizacji środków trwałych,
- nieodpłatne otrzymanie środków trwałych,

Konto 800 wykazuje na koniec roku saldo Ma, które oznacza stan funduszu jednostki.

### **Konto 810 – Dotacje budżetowe, płatności z budżetu środków europejskich oraz środki z budżetu na inwestycje**

Konto 810 służy do ewidencji dotacji budżetowych oraz środków z budżetu na inwestycje. Na stronie Wn konta 810 ujmuje się równowartość wydatków dokonanych przez jednostkę ze środków budżetowych na finansowanie inwestycji.

Na stronie Ma konta 810 ujmuje się przeksięgowanie, w końcu roku obrotowego, salda konta 810 na konto 800.

Na koniec roku konto 810 nie wykazuje salda.

### **Konto 851 – Zakładowy fundusz świadczeń socjalnych**

Konto 851 służy do ewidencji stanu oraz zwiększeń i zmniejszeń zakładowego funduszu świadczeń socjalnych.

Środki pieniężne tego funduszu, wyodrębnione na specjalnym rachunku bankowym, ujmuje się na koncie 135.

Saldo Ma konta 851 wyraża stan zakładowego funduszu świadczeń socjalnych.

# **Konto 860 –Wynik finansowy**

Konto 860 służy do ustalania wyniku finansowego jednostki.

W końcu roku obrotowego na stronie Wn konta 860 ujmuje się sumę poniesionych kosztów w korespondencji z kontem 400, 401, 402, 404, 405, 409, 410, 751, 761.

Na stronie Ma konta 860 ujmuje się w końcu roku obrotowego sumę uzyskanych przychodów w korespondencji z poszczególnymi kontami zespołu 7.

Saldo konta 860 wyraża na koniec roku obrotowego wynik finansowy jednostki, saldo Wn – stratę netto, saldo Ma – zysk netto. Saldo przenoszone jest w roku następnym pod datą przyjęcia sprawozdania finansowego na konto 800.

#### 2. **Konta pozabilansowe**

#### **Konto 980 – Plan finansowy wydatków budżetowych**

Konto 980 służy do ewidencji planu finansowego wydatków budżetowych dysponenta środków budżetowych.

Na stronie Wn konta 980 ujmuje się plan finansowy wydatków budżetowych oraz jego zmiany. Na stronie Ma konta 980 ujmuje się :

1) równowartość zrealizowanych wydatków budżetu,

2) wartość planu niezrealizowanego i wygasłego.

Konto 980 nie wykazuje na koniec roku salda..

#### **Konto 998 – Zaangażowanie wydatków budżetowych roku bieżącego**

Konto służy do ewidencji prawnego zaangażowania wydatków budżetowych ujętych w planie finansowym jednostki budżetowej danego roku budżetowego.

Na stronie Ma konta ujmuje się wartość zaangażowania wydatków, czyli wartość umów, decyzji i innych postanowień, których wykonanie powoduje konieczność dokonania wydatków budżetowych w roku bieżącym. Na stronie Wn ujmuje się równowartość sfinansowanych wydatków w danym roku budżetowym. Ewidencja szczegółowa do konta 998 prowadzona jest według podziałek klasyfikacyjnych planu finansowego.

Na koniec roku Saldo Ma konta 998 przenoszone jest na stronę Wn i odzwierciedla zrealizowane przez jednostkę w danym roku wydatki budżetowe.

### **Konto 999 – Zaangażowanie wydatków budżetowych przyszłych lat**

Konto służy do ewidencji prawnego zaangażowania wydatków budżetowych przyszłych lat oraz niewygasających wydatków, które mają być zrealizowane w latach następnych.

Na koniec roku budżetowego na stronie Ma konta 999 ujmuje się wysokość zaangażowanych wydatków przyszłych lat, zaś na stronie Wn równowartość zaangażowanych wydatków budżetowych w latach poprzednich, a obciążających plan finansowy roku bieżącego.

Na koniec roku konto 999 może wykazywać saldo Ma oznaczające zaangażowanie wydatków budżetowych lat przyszłych.

Załącznik Nr 3b do zarządzenia Nr 145/2020 Wójta Gminy Sławno z dnia 31 grudnia 2020 r.

# **Wykaz zbiorów danych tworzących księgi rachunkowe oraz opis systemu przetwarzania danych**

- 1) Jednostka prowadzi księgi rachunkowe w formie komputerowej wykorzystując oprogramowanie GMINA autorstwa Zakładu Elektronicznej Techniki Obliczeniowej sp.zo.o. w Koszalinie oraz systemy kadrowopłacowe firmy Wolters Kluwer S.A.Programy są aktualizowane na bieżąco w związku z wprowadzonymi modyfikacjami, wynikającymi ze zmiany przepisów lub wprowadzeniem nowej funkcjonalności w obsłudze.
- 2) System GMINA jest to pakiet oprogramowania do wspomagania zarządzaniem jednostek samorządu terytorialnego. Program zapewnia powiązanie poszczególnych zbiorów ksiąg rachunkowych w jedną całość odzwierciedlających dziennik i księgę główną. W skład systemu wchodzą następujące aplikacje:
	- a) Finanse i Księgowość,
	- b) Budżet,
	- c) Fakturowanie
- 3) Moduł *Finanse i księgowość* zapewnia prowadzenie planu kont uwzględniającego obowiązującą klasyfikację budżetową w zakresie wydatków i dochodów z dowolnie rozbudowaną analityką dostosowaną do potrzeb jednostki, dekretację dokumentów w ujęciu zapisów księgowych i zapisów budżetowych, kontrolę dyscypliny wykonania budżetu z sygnalizacją przekroczenia planu, monitorowanie powstania zobowiązań, informowanie o bieżącej sytuacji finansowej, tworzenie rejestru zakupu, przygotowanie sprawozdań i rozliczeń.
- 4) Moduł *Budżet* pozwala na projektowanie budżetu, tworzenie prowizorium budżetowego, budżetowanie w rozbiciu na plany dochodów i wydatków poszczególnych jednostek podległych i dysponentów, wykonanie budżetu z systemu F-K, sprawozdawczość dla wybranej jednostki, rejestrowanie zmian planu budżetu, symulacje wprowadzonych zmian. Sprawozdania z jednostek podległych są automatycznie księgowane do F-K zgodnie z wprowadzonymi szablonami.
- 5) Moduł *Fakturowanie* jest przeznaczony do wystawiania i ewidencjonowania dokumentów sprzedaży (faktur) za dowolne towary i usługi, dokumentów korygujących oraz generowania rejestrów sprzedaży VAT.
- 6) Systemy kadrowo-płacowe Wolters Kluwer obejmują następujące aplikacje:
	- a) Progman Kadry,
	- b) Progman Płace,
	- c) Progman Zlecone,
	- d) Progman Przelewy.
- 7) **Progman Kadry** to aplikacja pozwalająca na wprowadzanie, podgląd i aktualizowanie informacji o pracowniku np. dane osobowe, umowy o pracę, wymiar etatu, staże pracy, składniki płacowe, nieobecności.
- 8) **Progman Płace** to program, który służy do wykonywania rozliczeń i wypłaty wynagrodzeń oraz świadczeń pracowniczych. Dzięki wbudowanym algorytmom możliwe jest dostosowanie systemu do wewnętrznych regulaminów wynagradzania w jednostkach budżetowych. Ponadto system kontroluje m.in. roczną podstawę na ubezpieczenie emerytalne i rentowe czy przekroczenie progów podatkowych. Posiada wszelkie potrzebne zestawienia i wydruki: listy płac, odcinki płacowe, zbiorówki, wykazy nadgodzin, karty wynagrodzeń. Narzędzia zawarte w programie: Elektroniczna wysyłka PIT-ów, Eksport do Płatnika.
- 9) **Progman Zlecone** został zaprojektowany do rozliczania umów cywilnoprawnych oraz innych świadczeń we wszystkich typach jednostek. Jego głównym zadaniem jest automatyczne naliczanie wypłat według indywidualnie zdefiniowanych szablonów z uwzględnieniem nieobecności, potrąceń. Program wyposażony jest w wiele pomocnych wydruków (odcinki płacowe, wykaz składek ZUS itp.), zapewnia także pełną obsługę w zakresie elektronicznej wysyłki formularzy PIT.
- 10) **Progman Przelewy** to system, którego główną funkcjonalnością jest przygotowanie i eksport przelewów do zewnętrznych systemów bankowych. System przygotowuje przelewy z wynagrodzeniami i potrąceniami, a także przelewy do Urzędu Skarbowego i do Zakładu Ubezpieczeń Społecznych.

Załącznik Nr 3c do zarządzenia Nr 145/2020 Wójta Gminy Sławno z dnia 31 grudnia 2020 r.

# **Opis systemu służącego ochronie danych i ich zbiorów**

1. Oprogramowanie tworzące księgi rachunkowe zainstalowane jest na serwerze, a komunikacja z terminalami odbywa się w obrębie zamkniętej sieci Urzędu Gminy Sławno. Nawiązanie połączenia użytkownika pracującego przy terminalu następuje po wcześniejszej autentykacji, co pozwala na prace tylko tym użytkownikom, którzy są do tego uprawnieni (posiadają przydzielony login w systemie oraz nadane uprawnienia stosownie do zakresu czynności).

2. Bezpieczeństwo danych i ich zbiorów oraz danych osobowych jest zapewnione poprzez:

a) zastosowanie systemu operacyjnego na serwerze wymagającego uwierzytelniania użytkowników,

- b) wykorzystanie przez system informatyczny "Gmina" transakcyjnej bazy danych Informix,
- c) zastosowanie urządzeń podtrzymujących zasilenie serwera w przypadku przerw w dostawie energii elektrycznej,
- d) autoryzację użytkowników systemu i wymuszenie zmiany hasła przynajmniej co 30 dni,
- e) automatyczne codzienne wykonywanie kopii bezpieczeństwa bazy danych,
- f) oprogramowanie antywirusowe o wysokiej skuteczności działania.
	- 3. Przechowywanie zbiorów i dokumentów:
- a) zatwierdzone roczne sprawozdania podlegają trwałemu przechowywaniu
- b) pozostałe zbiory podlegają przechowywaniu co najmniej przez okres:
- 1) księgi rachunkowe 5 lat,
- 2) dokumentacja dotycząca wynagrodzeń przez okres wymaganego dostępu do tych informacji, wynikający z przepisów emerytalnych, rentowych oraz podatkowych – 50 lat,
- 3) dokumenty inwentaryzacyjne 5 lat,
- 4) dowody księgowe dotyczące środków trwałych w budowie, pożyczek, kredytów oraz umów handlowych, roszczeń dochodzonych w postępowaniu cywilnym lub objętych postępowaniem karnym albo podatkowym – przez okres 5 lat od początku roku następującego po roku obrotowym, w którym operacje, transakcje i postępowanie zostały ostatecznie zakończone, spłacone lub uległy przedawnieniu;
- 5) dokumentacja przyjętego sposobu prowadzenia rachunkowości przez okres nie krótszy od 5 lat po upływie jej ważności,
- 6) pozostałe dowody księgowe i dokumenty 5 lat.

Terminy przechowywania dokumentacji oblicza się od początku roku następującego po roku obrotowym, którego dane zbiory dotyczą.

- 4. Udostępnianie dokumentacji finansowo-księgowej osobom trzecim następuje według poniższych zasad:
- a) do wglądu na terenie jednostki wymagana zgoda kierownika jednostki lub upoważnionej przez niego osoby,
- b) poza siedzibą jednostki wymagana pisemna zgoda kierownika jednostki oraz pozostawienie w jednostce potwierdzonego spisu przejętych dokumentów.

Załącznik Nr 4 do zarządzenia Nr 145/2020 Wójta Gminy Sławno z dnia 31 grudnia 2020 r.

### **INSTRUKCJA EWIDENCJI I KONTROLI DRUKÓW ŚCISŁEGO ZARACHOWANIA**

**§ 1.** 1. Druki ścisłego zarachowania są to formularze powszechnego użytku, w zakresie których obowiązuje specjalna ewidencja mająca zapobiegać ewentualnym nadużyciom, wynikającym z ich stosowania.

2. Druki ścisłego zarachowania muszą być oznakowane (ponumerowane), odpowiednio ewidencjonowane i zabezpieczone. Podlegają ścisłej kontroli.

3. Ewidencję druków ścisłego zarachowania prowadzi się w specjalnie do tego celu założonych księgach, w których rejestruje się pod odpowiednią datą – liczbę i numery przyjętych i wydanych oraz zwróconych formularzy i wprowadza się każdorazowo stan poszczególnych druków ścisłego zarachowania.

**§ 2.** 1. Do druków ścisłego zarachowania zalicza się:

a) arkusze spisu z natury,

b) czeki gotówkowe,

c) kwitariusze przychodowe,

2. Dokładna ewidencja druków i ich kontrola jest podstawą prawidłowej gospodarki drukami ścisłego zarachowania. Ewidencja tych druków polega na:

a) przyjęciu druków ścisłego zarachowania niezwłocznie po ich otrzymaniu,

b) bieżącym wpisywaniu przychodu, rozchodu i zapasu druków w księdze druków ścisłego zarachowania,

c) oznaczeniu numerem ewidencyjnym druków nieposiadających serii i numerów nadanych przez drukarnię.

3. Osobą odpowiedzialną za prawidłową ewidencję, gospodarkę i zabezpieczenie druków ścisłego zarachowania, wymienionych w § 2 ust. 1 pkt a) i b) jest kierownik jednostki.

**§ 3.** 1. Oznaczenia druków ścisłego zarachowania, które nie posiadają nadanych przez drukarnię serii i numerów, dokonuje osoba odpowiedzialna za gospodarkę nimi.

2. Osoba odpowiedzialna za gospodarkę drukami ścisłego zarachowania nadaje im kolejne numery wynikające z prowadzonej ewidencji w specjalnej książce druków ścisłego zarachowania oraz stawia przy nadanym numerze swój podpis.

3. Arkusze spisu z natury są drukami ścisłego zarachowania od momentu ich ponumerowania i wydania Komisji inwentaryzacyjnej. Komisja ma obowiązek rozliczenia się z druków po zakończeniu inwentaryzacji.

5. Niedopuszczalne jest wydawanie do użytku druków ścisłego zarachowania nieujętych w ewidencji oraz nieposiadających ustalonych oznaczeń.

**§ 4.** 1. Ewidencje wszystkich druków ścisłego zarachowania prowadzi się odrębnie dla każdego rodzaju w księdze o ponumerowanych stronach.

2. Podstawę zapisów w księdze druków ścisłego zarachowania stanowią: dla przychodu – podpis osoby dokonującej przyjęcia i ocechowania druków, dla rozchodu – pokwitowanie osoby upoważnionej do odbioru druków.

3. Zapisy w księdze druków ścisłego zarachowania powinny być dokonywane czytelnie, a omyłkowy zapis należy przekreślić tak, aby można go było odczytać i wpisać zapis prawidłowy. Osoba dokonująca poprawki powinna obok wniesionej poprawki umieścić swój podpis i datę dokonania tej czynności.

4. Błędnie wypełnione druki powinny być anulowane przez wpisanie adnotacji "anulowano" wraz z datą i czytelnym podpisem osoby dokonującej tę czynność.

5. Druki ścisłego zarachowania, księgi ewidencyjne oraz wszelką dokumentację dotyczącą gospodarki drukami ścisłego zarachowania należy przechowywać przez okres 5 lat.

Dotyczy to również druków anulowanych.

**§ 5.** 1. W razie zaginięcia (zagubienia i kradzieży) druków ścisłego zarachowania należy niezwłocznie przeprowadzić inwentaryzację druków i ustalić liczbę i cechy (numery, serie) zaginionych druków.

2. Natychmiast po zaginięciu druków ścisłego zarachowania należy sporządzić protokół zaginięcia, w razie zaginięcia czeków powiadomić niezwłocznie bank finansujący, który te czeki wydał, a w uzasadnionych przypadkach, gdy zachodzi podejrzenie popełnienia przestępstwa, zawiadomić policję.

3. Wszelkie zawiadomienia o zaginięciu druków ścisłego zarachowania powinny zawierać następujące dane:

a) liczbę druków zaginionych

b) dokładne cechy zaginionych druków (numer, seria)

c) datę zaginięcia druków

d) okoliczności zaginięcia druków

e) miejsce zaginięcia druków

f) nazwę i adres jednostki ewidencjonującej druki

4. W przypadku ewentualnego zniszczenia druków ścisłego zarachowania należy sporządzić komisyjny protokół, który winien być przechowywany w aktach prowadzonych przez osobę odpowiedzialną za gospodarkę drukami ścisłego zarachowania.

Załącznik Nr 5 do zarządzenia Nr 145/2020 Wójta Gminy Sławno z dnia 31 grudnia 2020 r.

# **Instrukcja inwentaryzacyjna**

Przez termin "inwentaryzacja" należy rozumieć zespół czynności związanych z ustaleniem rzeczywistego stanu składników majątkowych jednostki, porównanie stanu rzeczywistego ze stanem ewidencyjnym oraz ustalenie różnic i wyjaśnienie przyczyn ich powstania.

# **§ 1. Metody przeprowadzania inwentaryzacji**

1. Ustala się następujące metody przeprowadzenia inwentaryzacji:

- a) spis z natury ilości poszczególnych składników majątku
- b) otrzymanie od kontrahentów potwierdzenia sald,
- c) weryfikacja prawidłowości stanów wynikających z ksiąg rachunkowych drogą porównania danych ksiąg rachunkowych z odpowiednimi dokumentami i weryfikacji realnej wartości tych składników.

2. Spisem z natury ustala się stan następujących aktywów:

- a) aktywów pieniężnych z wyjątkiem zgromadzonych na rachunkach bankowych,
- b) środków trwałych,
- c) pozostałych środków trwałych w używaniu,
- d) rzeczowych składników aktywów obrotowych,
- e) papierów wartościowych w formie materialnej,
- f) składników majątkowych będących własnością obcych jednostek, powierzonych do sprzedaży, używania lub przechowywania.

3. W drodze uzyskania od kontrahentów pisemnego potwierdzenia ustala się stany następujących aktywów:

- a) aktywów finansowych zgromadzonych na rachunkach bankowych,
- b) udzielonych pożyczek,
- c) należności (z wyjątkiem tytułów publiczno prawnych, należności wątpliwych lub spornych, należności od pracowników),
- d) własnych składników majątkowych powierzonych kontrahentom,

4. Inwentaryzacją w drodze weryfikacji stanu ewidencyjnego z odpowiednimi dokumentami obejmuje się w szczególności:

- a) grunty i trudno dostępne oglądowi środki trwałe (rurociągi, kable itp.),
- b) należności sporne i wątpliwe,
- c) rozrachunki publicznoprawne, rozrachunki z pracownikami,
- d) wartości niematerialne i prawne,

e) należności i zobowiązania wobec osób nieprowadzonych ksiąg rachunkowych (osób

fizycznych) ,

f) kapitały i fundusze, rezerwy i przychody przyszłych okresów, a także wszystkie pozostałe niewymienione wyżej składniki aktywów i pasywów.

# **§ 2. Terminy przeprowadzania inwentaryzacji**

1. Ustala się następujące terminy inwentaryzacji poszczególnych składników majątku:

a) środki trwałe oraz maszyny i urządzenia wchodzące w skład środków trwałych w

budowie znajdujące się na terenie strzeżonym raz w ciągu 4 lat,

- b) środki pieniężne w gotówce znajdujące się w jednostce na ostatni dzień w roku,
- c) niezużyte materiały i towary odpisywane w koszty w momencie ich zakupu i objętych

ewidencją ilościowo-wartościową – raz na dwa lata,

2. Oprócz okresowych inwentaryzacji planowanych należy przeprowadzić inwentaryzację

składników majątkowych:

- a) na dzień zmiany osoby materialnie za nie odpowiedzialnej,
- b) na dzień dokonania zmian organizacyjnych,
- c) na dzień, w którym wystąpiły wypadki losowe lub inne przyczyny, w wyniku których wystąpiło naruszenie stanu składników majątku (pożar, włamanie itp.).

Jeżeli zmiana osoby odpowiedzialnej materialnie następuje na okres krótszy niż 35 dni (urlop, choroba itp.), a osoby przekazujące i przejmujące wyrażą zgodę na wspólną odpowiedzialność za powierzone im składniki majątku, przeprowadzenie inwentaryzacji nie jest konieczne.

#### **§ 3. Zasady przeprowadzania inwentaryzacji metodą spisu z natury tradycyjną**

1. Inwentaryzacja metodą spisu z natury przeprowadzana jest przez osoby powołane zarządzeniem Wójta Gminy Sławno. W skład zespołu spisowego nie mogą być powołane osoby materialnie odpowiedzialne za inwentaryzowane składniki majątku jednostki oraz osoby prowadzące ewidencję księgową inwentaryzowanych składników majątku.

2. Spis z natury poszczególnych składników majątku polega na ustaleniu rzeczywistych ich ilości i wpisaniu do arkusza spisu z natury.

3. Wyniki spisu z natury składników majątku należy ująć na arkuszach spisu z natury ponumerowanych i zaewidencjonowanych w księdze druków ścisłego zarachowania. Zespoły spisowe wypełniają wszystkie wiersze i rubryki za wyjątkiem rubryk "cena" i "wartość" oraz podpisują arkusze i przedkładają do podpisania we właściwych miejscach osobom materialnie odpowiedzialnym. Zarówno arkusze spisu z natury, jak i materiały pomocnicze używane przy ustalaniu ilości (arkusze obliczeń technicznych, oświadczenia) są dowodami księgowymi i muszą być wypełnione w sposób przewidziany dla dowodów księgowych. Niedopuszczalne jest więc przerabianie cyfr lub treści, wymazywanie, pozostawianie wolnych wierszy w arkuszu itp. Błędne zapisy korygowane są na zasadach określonych w art. 22 ustawy o rachunkowości tj. przez przekreślenie liczby lub treści nieprawidłowej z zachowaniem jego czytelności, wpisanie powyżej lub obok liczby lub treści prawidłowej i umieszczenia obok zapisu poprawionego podpisu zespołu spisowego i osoby materialnie odpowiedzialnej.

4. Arkusze spisowe z natury sporządza się w 2 egzemplarzach, a przy inwentaryzacjach zdawczoodbiorczych w 3 egzemplarzach. Oryginał otrzymuje księgowość za pośrednictwem przewodniczącego Komisji Inwentaryzacyjnej, a kopię osoba materialnie odpowiedzialna.

5. Przy wypełnianiu arkuszy spisowych z natury stosuje się nazwy, jednostki miary i inne szczegółowe określenia z indeksów materiałowych, a w razie ich braku – oznaczeń używanych w księgowości. Dotyczy to także numerów inwentarzowych środków trwałych i przedmiotów nietrwałych w użytkowaniu.

#### **§ 4. Zasady przeprowadzania inwentaryzacji metodą potwierdzenia salda**

1. Inwentaryzację w drodze uzyskania pisemnego potwierdzenia stanów przeprowadza pracownik Referatu Oświaty Urzędu Gminy Sławno w zakresie sald z kontrahentami ujętych w ewidencji księgowej. Wysłanie kontrahentom zawiadomień o wysokości salda powinno nastąpić – w terminie inwentaryzacji – rozpoczęcie w IV kwartale roku a kończąc do 15 stycznia roku następnego.

2. Inwentaryzacja środków pieniężnych na rachunkach bankowych oraz innych należności polega na pisemnym uzgodnieniu stanu ewidencyjnego z bankiem i z kontrahentami oraz ujęciu w księgach rezultatów uzgodnienia.

3. Uzgodnienie stanu środków pieniężnych na rachunkach bankowych przeprowadza na bieżąco pracownik prowadzący urządzenia księgowe obrotu pieniężnego, nie rzadziej niż na koniec miesiąca. Uzgodnienia stanu środków pieniężnych na rachunkach bankowych następuje ponadto na każde żądanie banku. Obowiązuje potwierdzenie na piśmie ich zgodności lub zgłoszenie zastrzeżeń.

4. Uzgadnianie sald należności może odbywać się w różnych formach:

- a) pisemnej na drukach ogólnie dostępnych z potwierdzeniem salda lub wyjaśnieniem jego niezgodności,
- b) poprzez potwierdzenie na wydruku komputerowym z potwierdzeniem salda lub wyjaśnieniem jego niezgodności,
- c) poprzez potwierdzenie faksem lub pocztą elektroniczną,
- d) saldo może być potwierdzone telefonicznie, z tym że w takim przypadku należy sporządzić z przeprowadzonej rozmowy krótką notatkę zawierającą: numer konta analitycznego, kwotę salda należności, z wyszczególnieniem poszczególnych pozycji składających się na to saldo, wskazanie imienia i nazwiska osoby upoważnionej (u wierzyciela) do potwierdzenia sald, podpis osoby potwierdzającej (upoważnionej do

potwierdzenia sald) z pieczątką imienną.

5. Obowiązek uzgodnienia z kontrahentami stanu należności i zobowiązań nie dotyczy:

a) sald zerowych,

b) sald należności uregulowanych do dnia sporządzania rocznego sprawozdania finansowego,

c) sald należności i zobowiązań od osób fizycznych oraz jednostek nieprowadzących ksiąg rachunkowych,

d) sald należności publicznoprawnych,

e) sald mniejszych od 50 zł.

Za stan faktyczny tych sald uważa się stan wynikający z ksiąg rachunkowych.

# **§ 5. Zasady przeprowadzania inwentaryzacji metodą weryfikacji**

1. Inwentaryzacja aktywów i pasywów w drodze weryfikacji polega na ustaleniu ich realności poprzez porównanie stanów księgowych w księgach rachunkowych lub inwentarzowych z danymi w dokumentach źródłowych lub wtórnych, rejestrach, kontrolkach, kartotekach itp., sprawdzenie prawidłowości odpisów okresowych, rozliczeń, naliczeń itp. Przeprowadzenie weryfikacji sald aktywów i pasywów nie podlegających inwentaryzacji w drodze spisu z natury lub potwierdzenia sald należy dokonać corocznie przed datą zamknięcia ksiąg rachunkowych,

2. Poszczególne aktywa i pasywa inwentaryzuje się w sposób następujący:

- 1) wartości niematerialne i prawne przez sprawdzenie wysokości i terminowości odpisów oraz ich zgodności z obowiązującymi przepisami,
- 2) środki pieniężne w drodze przez stwierdzenie ich wpływu w okresie późniejszym lub prawidłowości dowodu źródłowego i postępowania reklamacyjnego,
- 3) rozrachunki z tytułu wynagrodzeń przez sprawdzenie, czy saldo wynika z niewypłaconych list płac z ostatniego miesiąca i wynagrodzeń nie podjętych w terminie wypłaty oraz czy nie zawiera kwot przedawnionych,
- 4) roszczenia z tytułu niedoboru szkód, rozliczenia nadwyżek i roszczenia sporne przez sprawdzenie zasadności ich wykazania i prawidłowości "wyceny",
- 5) inne niewymienione aktywa lub pasywa przez szczegółowe sprawdzenie prawidłowości ewidencji i wysokości salda na dzień inwentaryzacji i stwierdzenie na tej podstawie:
- a) czy inwentaryzowane aktywa, pasywa objęto ewidencją bilansową lub pozabilansową zgodnie z obowiązującymi przepisami,
- b) czy wykazane salda nie zawierają sum nierealnych względnie takich, które powinny być dopisane w ciężar kosztów, strat lub na zysk czy sprzedaż.
- 3. Przeprowadzenie inwentaryzacji metodą weryfikacji dokumentowane jest:
- 1) w przypadku braku różnic inwentaryzacyjnych adnotacją na koncie syntetycznym/analitycznym wierzyciela lub dłużnika, sporządzoną przez osobę dokonującą weryfikacji,
- 2) w przypadku stwierdzenia różnic inwentaryzacyjnych protokołem, wskazującym przyczynę różnic i nierealność salda, w protokole należy wskazać stan należności i zobowiązań przed weryfikacją i po weryfikacji.

#### **§ 6. Zasady wyceny i rozliczania różnic inwentaryzacyjnych**

1. Wyceny dokonuje się przez przemnożenie pisanych na arkuszach ilości przez cenę ewidencyjną ( z ksiąg inwentarzowych), jest to wycena na potrzeby rozliczenia inwentaryzacji , w tym osób odpowiedzialnych materialnie. Zestawienie z wyceny składników majątkowych powinny być powiązane z odnośnymi pozycjami w arkuszu spisów z natury.

2. Po dokonaniu wyceny rzeczowych i pieniężnych składników majątku należy ustalić różnice inwentaryzacyjne przez porównanie stanu faktycznego podanego na arkuszach spisu z natury ze stanem wynikającym z ewidencji ilościowo – wartościowej.

3. Różnice inwentaryzacyjne mogą wystąpić jako:

- 1) niedobory gdy stan ewidencyjny jest niższy od rzeczywistego,
- 2) nadwyżki gdy stan ewidencyjny jest wyższy od rzeczywistego,
- 3) szkody gdy nastąpiła całkowita lub częściowa utrata pierwotnej wartości inwentaryzowanego składnika majątku.

4. Niedobór zawiniony przez osobę materialnie odpowiedzialną, oraz taki, który powstał w wyniku udowodnionego działania bądź zaniechania osoby, której powierzono dany składnik, obciąża tą osobę w całości. Kwota niedoboru podlega ściągnięciu z zachowaniem przepisów Kodeksu pracy o odpowiedzialności za szkody wyrządzone pracodawcy.

5. Niedobory i nadwyżki mogą być kompensowane jeżeli łącznie spełniają warunki: zostały stwierdzone w ramach tego samego spisu z natury, dotyczą tej samej osoby materialnie odpowiedzialnej oraz dotyczą podobnych składników majątku.

6. Niezawinione niedobory podlegają odpisaniu ze stanu księgowego, na podstawie decyzji kierownika jednostki, podjętej na wniosek przewodniczącego komisji inwentaryzacyjnej.

7. Do zadań komisji inwentaryzacyjnej należy zakwalifikowanie różnic inwentaryzacyjnych (niedoborów i nadwyżek) składników majątku, przeprowadzenie postępowania wyjaśniającego, postawienie wniosków w zakresie ich odpisania z ksiąg rachunkowych. Jeśli termin inwentaryzacji przypada na 31 grudnia, opracowanie wniosków i przedłożenie do akceptacji kierownikowi jednostki powinno nastąpić nie później niż w ciągu 15 dni roboczych. Ujęcie w księgach wyników rozliczenia różnic inwentaryzacyjnych następuje w następnym miesiącu po terminie inwentaryzacji nie później jednak niż pod datą ostatniego dnia roku sprawozdawczego.

Załącznik Nr 6 do zarządzenia Nr 145/2020 Wójta Gminy Sławno z dnia 31 grudnia 2020 r.

# **INSTRUKCJA OBIEGU I KONTROLI DOKUMENTÓW FINANSOWO – KSIĘGOWYCH**

# **I CHARAKTERYSTYKA DOWODÓW KSIĘGOWYCH**

# **§ 1. Dowody księgowe**

1. Wszystkie operacje gospodarcze powinny być udokumentowane odpowiednimi dowodami księgowymi. Dowodem księgowym określa się dokumenty stwierdzające dokonanie lub rozpoczęcie operacji gospodarczej podlegającej ewidencji księgowej.

2. Dowód księgowy powinien zawierać:

- 1) określenie rodzaju dowodu i jego numeru identyfikacyjnego,
- 2) określenie wystawcy i wskazanie stron (nazwy i adresy) uczestniczących w operacji gospodarczej (tj. sprzedającego i kupującego); w dowodach wystawionych przez jednostkę na potrzeby wewnętrzne określenie symboli komórek organizacyjnych jednostki,
- 3) datę sporządzenia dowodu oraz datę dokonania operacji gospodarczej,
- 4) opis operacji gospodarczej i jej wartość oraz dane ilościowe, jeżeli przedmiot operacji jest wymierny w jednostkach naturalnych; jeżeli dowód opiewa na walutę obcą, to powinien zawierać przeliczenie jej wartości według kursu obowiązującego w dniu przeprowadzenia operacji (wartość w dowodzie może być pominięta, jeżeli w toku przetwarzania danych wyrażonych w jednostkach naturalnych następuje ich wycena, co zostanie potwierdzone stosownym wydrukiem),
- 5) własnoręczne podpisy osób odpowiedzialnych za prawidłowe dokonanie operacji gospodarczej i jej udokumentowanie ( z uwzględnieniem wymagań określonych przepisami w zakresie podatku VAT),
- 6) stwierdzenie sprawdzenia i zakwalifikowania dowodu do ujęcia w księgach rachunkowych,

3. Błędy w dowodach źródłowych zewnętrznych obcych i własnych można korygować jedynie przez wysłanie kontrahentowi odpowiedniego dokumentu zawierającego sprostowanie wraz ze stosownym uzasadnieniem, chyba że inne przepisy stanowią inaczej.

4. Błędy w dowodach wewnętrznych mogą być poprawiane przez skreślenie błędnej treści lub kwoty z utrzymaniem czytelności skreślonych wyrażeń lub liczb, wpisanej treści poprawnej oraz złożenia podpisu osoby do tego upoważnionej. Nie można poprawiać pojedynczych liter lub cyfr.

5. Podstawą operacji są dowody źródłowe (dowody księgowe stwierdzające dokonanie operacji gospodarczej):

- 1) zewnętrzne obce otrzymanie od kontrahentów,
- 2) zewnętrzne własne przekazane w oryginale kontrahentom,
- 3) wewnętrzne dotyczącej operacji wewnątrz jednostki,
- 4) zbiorcze służące dokonaniu łącznych zapisów zbioru dowodów źródłowych,
- 5) korygujące poprzednie zapisy,
- 6) zastępcze wystawione do czasu otrzymania zewnętrznego obcego dowodu źródłowego (nie może to dotyczyć operacji opodatkowanych podatkiem VAT),
- 7) rozliczeniowe ujmujące już dokonane zapisy według nowych kryteriów klasyfikacyjnych.

6. W przypadku prowadzenia ksiąg rachunkowych przy użyciu komputera za równoważne z dowodami źródłowymi uważa się zapisy w księgach rachunkowych, wprowadzanie automatycznie za pośrednictwem urządzeń łączności, komputerowych nośników danych lub tworzenie według algorytmu (programu) na podstawie informacji zawartych już w księgach, przy zapewnieniu, że podczas rejestrowania tych zapisów zostaną spełnione co najmniej następujące warunki:

- 1) uzyskają trwale czytelną postać zgodną z treścią odpowiednich dowodów księgowych,
- 2) możliwe jest stwierdzenie źródła ich pochodzenia oraz ustalenie osoby odpowiedzialnej za ich wprowadzenie,
- 3) stosowana procedura zapewnia sprawdzenie poprawności przetworzenia odnośnych danych oraz kompletności i ich identycznych zapisów,
- 4) dane źródłowe w miejscu ich powstania są odpowiednio chronione, w sposób zapewniający ich niezmienność, przez okres wymagany do przechowywania danego rodzaju dowodów księgowych.

7. Każdy dowód księgowy powinien być sprawdzony pod względem merytorycznym i formalnorachunkowym przez właściwe komórki organizacyjne oraz na dowód sprawdzenia, podpisany przez osoby do tego upoważnione.

# **§ 2. Rodzaje dowodów księgowych**

#### 1. **Dowody bankowe**

Przez dowody bankowe rozumie się takie dowody, które powodują zmianę posiadania

środków na rachunku bankowym, a zwłaszcza:

- 1) bankowy dowód wpłaty,
- 2) czek gotówkowy,
- 3) polecenie przelewu,
- 4) wyciąg z rachunku bankowego.

#### 2. **Dowody dotyczące wypłaty wynagrodzeń**:

- 1) umowa o pracę, rozwiązanie umowy o pracę,
- 2) wnioski o przyznanie nagrody jubileuszowej lub innych nagród,
- 3) rozliczenie przepracowanych godzin nadliczbowych i dodatków nocnych,
- 4) oświadczenie na pobór zaliczek na podatek dochodowy,
- 5) karta wynagrodzeń,
- 6) oświadczenie do wypłaty zasiłku opiekuńczego,
- 7) karta zasiłkowa,
- 8) zaświadczenie o czasowej niezdolności do pracy,
- 9) zastępcza asygnata zasiłkowa,
- 10) deklaracja zasiłkowa ZUS,
- 11) lista płac,
- 12) polecenia wypłaty innych składników wynagrodzenia.

#### 3. **Dowody księgowe dotyczące majątku trwałego**

- a) OT przejęcie środka trwałego do używania lub przewartościowanie środka trwałego po jego ulepszeniu
- b) PT przekazanie środka trwałego (oddanie w administrowanie)
- c) LT likwidacja środka trwałego
- d) PK przekwalifikowanie środka trwałego
- e) PK nota umorzeń i amortyzacji środków trwałych i wartości niematerialnych i prawnych.

# 4. **Dowody księgowe rozliczeniowe**

Dowodami księgowymi rozliczeniowymi są:

- a) nota księgowa zewnętrzna,
- b) nota księgowa wewnętrzna,
- c) polecenie księgowania,
- d) nota obciążeniowa,
- e) nota uznaniowa.

# **II KONTROLA DOWODÓW KSIĘGOWYCH**

- **§ 3.** W jednostce stosuje się następujące rodzaje kontroli:
	- a. kontrolę merytoryczną,
	- b. kontrolę formalno rozrachunkową,
	- c. kontrolę rachunkową.
- **§ 4.** 1. **Kontrola merytoryczna** dowodów księgowych polega na ustaleniu zgodności danych ze

stanem faktycznym i potwierdzeniu, czy dana operacja faktycznie wystąpiła i czy została

przeprowadzona prawidłowo. Kontrola merytoryczna polega na zbadaniu:

- a) czy dane zawarte w dokumencie odpowiadają rzeczywistym zdarzeniom gospodarczym,
- b) czy wyrażona w dowodzie operacja gospodarcza była celowa i zgodna z obowiązującymi przepisami,
- c) czy dokument został wystawiony przez właściwy podmiot,
- d) czy planowana operacja gospodarcza, znajduje potwierdzenie w założeniach zatwierdzonego planu finansowego,
- e) czy zdarzenie gospodarcze przebiegało zgodnie z obowiązującym prawem,
- f) czy na wykonanie operacji gospodarczej została zawarta: umowa o pracę lub wykonawstwo usługi, umowa o dostawę, względnie czy złożono zamówienie,
- g) czy zastosowane ceny i stawki są zgodne z zawartymi umowami lub innymi przepisami obowiązującymi w danym zakresie.

Kontroli merytorycznej dokonuje kierownik jednostki lub upoważniony przez niego pracownik jednostki. Na okoliczność dokonania kontroli dowodów księgowych kierownik/pracownik umieszcza na dowodzie księgowym datę i podpis pod klauzulą:

# *"Sprawdzono pod względem merytorycznym"*

2. **Kontrola formalno – rachunkowa** dokonywana jest pracownika Referatu Oświaty Urzędu Gminy Sławno. Dokonanie kontroli dokumentu musi być odpowiednio uwidocznione za pomocą daty i podpisu osoby sprawdzającej. W razie stwierdzenia nieprawidłowości w przedłożonych dokumentach, osoba sprawdzająca zwraca je właściwemu rzeczowo pracownikowi celem usunięcia nieprawidłowości lub zażądania od kontrahenta faktury korygującej.

Na okoliczność dokonania kontroli formalnej i rachunkowej umieszcza się datę i podpis pod klauzulą: *"Sprawdzono pod względem formalno – rachunkowym"*

1) **Kontrola formalna** polega na sprawdzeniu, czy dokument został wystawiony w sposób prawidłowy i zgodnie z obowiązującymi w tym zakresie przepisami oraz czy zawiera co najmniej dane wskazane poniżej:

a) określenie rodzaju dowodu i jego numeru identyfikacyjnego,

- b) wskazanie podmiotów uczestniczących w operacji gospodarczej (określenie stron, nazwa, adres),
- c) datę wystawienia dokumentów oraz datę lub czas dokonania operacji gospodarczych, których dowód dotyczy,
- d) określenie przedmiotu operacji oraz wartości i ilości,
- e) podpisy osób odpowiedzialnych za dokonanie operacji i jej udokumentowanie.

2) **Kontrola rachunkowa** polega na sprawdzeniu, czy dowód księgowy jest wolny od błędów rachunkowych.

3. Prawidłowo sporządzane dokumenty księgowe, sprawdzone pod względem merytorycznym i formalno – rachunkowym stanowią podstawę do wypłaty środków finansowych. Przed ich ostateczną realizacją, dokumenty te po podpisaniu przez głównego księgowego podlegają zatwierdzeniu przez kierownika jednostki do wysokości przyznanych środków zgodnie z planem finansowym.

4. W przypadku wewnętrznych dowodów księgowych, w szczególności dowodów polecenie księgowania "PK" podpisywany jest przez osobę sporządzającą, a akceptowany przez kierownika jednostki.

# **III OBIEG DOKUMENTÓW – DOKUMENTOWANIE OPERACJI KSIĘGOWYCH**

#### **§ 5. Zasady obiegu dowodów księgowych**

1. Obieg dokumentów księgowych jest systemem przekazywania dokumentów od chwili ich sporządzenia względnie wpływu do jednostki z zewnątrz, aż do momentu ich zakwalifikowania i ujęcia w księgach rachunkowych.

2. Bez względu na rodzaj dokumentu należy zawsze dążyć, aby ich obieg odbywał się najkrótszą drogą. W tym celu należy stosować następujące zasady obiegu dowodów księgowych:

- a) **zasadę terminowości** polegającą na przestrzeganiu ustalonych terminów przekazywania dokumentów, tj. niezwłocznie po ich otrzymaniu, wystawieniu czy wykorzystaniu, do jednostek, których dotyczą. Ostateczne zaksięgowanie operacji gospodarczych danego miesiąca musi umożliwić terminowe sporządzenie sprawozdań i deklaracji,
- b) **zasadę systematyczności** polegającą na wykonywaniu czynności związanych z obiegiem dowodów księgowych w sposób systematyczny i ciągły,
- c) **zasadę samokontroli obiegu** polegającą na bezkolizyjnym obiegu dokumentów pomiędzy osobami uczestniczącymi w systemie obiegu, nawzajem się kontrolujących,
- d) **zasadę odpowiedzialności indywidualnej** imienne wyznaczenie osób odpowiedzialnych za konkretne czynności przynależne do systemu obiegu dokumentów, przekazywanie dokumentów tylko do tych komórek organizacyjnych, które istotnie korzystają z zawartych w nich danych i są kompetentne do ich sprawdzenia.

#### **§ 6. Dowody księgowe związane z rozliczeniami z kontrahentami.**

1. Umowy na dostawę towarów, realizacje robót budowlanych i wykonanie usług, w tym umowy zlecenia i o dzieło, sporządza z zachowaniem zasad ustawy Prawo zamówień publicznych kierownik jednostki lub upoważniony pracownik jednostki.

2. Umowa powinna zawierać w szczególności:

- a) strony umowy,
- b) przedmiot umowy (zakres, miejsce realizacji),
- c) datę zawarcia i numer umowy,
- d) kwotę za przedmiot umowy lub zasady, na podstawie których będzie wyliczona kwota po odbiorze przedmiotu umowy,
- e) sposób rozliczania materiałowo finansowego,
- f) zasady fakturowania i płatności,

g) zapisy dotyczące gwarancji i rękojmi,

- h) zapisy dotyczące odpowiedzialności odszkodowawczej z tytułu niewykonania lub nienależytego wykonania umowy,
- i) zapisy określające skutki odstąpienia lub rozwiązania umowy,

j) podpisy stron,

4. Sporządzona umowa powodująca skutki finansowe kierowana jest do głównego księgowego celem złożenia przez niego kontrasygnaty.

5. W zakresie dokumentacji rozrachunków z tytułu dostaw, robót i usług rozróżnia się następujące dokumenty:

- a) faktura VAT oryginał,
- b) faktura korygująca oryginał,
- c) rachunek oryginał,
- d) protokół reklamacyjny kopia,
- e) dowód zwrotu kopia (stosowany w sytuacji zwrotu materiałów, produktów lub towarów od dostawcy z przyczyn uzasadnionych),

f) umowa,

- g) nota księgowa.
	- 6. Do faktury lub rachunku za wykonanie roboty i usługi budowlano –remontowe, w celu

rozliczenia umów, dołącza się w szczególności:

a) protokół odbioru,

b) kosztorys powykonawczy sprawdzony i zatwierdzony przez inspektora nadzoru.

#### **§ 7. Dokumentowanie wypłaty wynagrodzeń**

#### 1. **Wypłata wynagrodzeń pracowniczych**.

Dokumentami poprzedzającymi wypłatę wynagrodzeń w jednostce są

dowody opisane w  $\S 2$  punkt 2 . Dowody dotyczące wypłaty wynagrodzeń".

1) **Umowy o pracę**, wszelkie zmiany do umowy oraz rozwiązanie umowy o pracę sporządza pracownik Referatu Oświaty Urzędu Gminy Sławno. Umowy podpisane przez kierownika jednostki sporządza się w trzech egzemplarzach z przeznaczeniem dla:

a) pracownika,

- b) pracownika prowadzącego akta osobowe pracowników w Referacie Oświaty Urzędu Gminy w Sławnie,
- c) pracownika odpowiedzialnego za przygotowanie list płac w Referacie Oświaty Urzędu Gminy Sławno;
- 2) **Listy płac** sporządza pracownik Referatu Oświaty Urzędu Gminy Sławno na podstawie dowodów źródłowych (umowy, pisma, polecenia wypłat) .

Listy płac powinny zawierać co najmniej następujące dane:

- a) okres za jaki zostało naliczone wynagrodzenie,
- b) nazwisko i imię pracownika,
- c) sumę wynagrodzeń brutto z rozbiciem na poszczególne składniki funduszu płac,
- d) sumę potrąceń z podziałem na poszczególne tytuły,
- e) łączną sumę wynagrodzenia netto do wypłaty,

f) pokwitowanie odbioru wynagrodzenia – w przypadku wypłaty gotówkowej, a gdy wynagrodzenie przekazywane jest na konto, potwierdzeniem jest wyciąg bankowy.

Szczegółowe zasady udokumentowania, przyznawania uprawnień wypłacania i rozliczania zasiłków z ubezpieczenia społecznego oraz podatku dochodowego od osób fizycznych regulują odrębne przepisy.

Lista płac powinna być podpisana przez: osobę sporządzającą, osobę odpowiedzialną za prowadzenie akt osobowych pracowników w Referacie Oświaty Urzędu Gminy Sławno, głównego księgowego i kierowników jednostek.

Na podstawie list wynagrodzeń podpisanych przez osoby wymienione wyżej, pracownik Referatu Oświaty Urzędu Gminy Sławno dokonuje przelewu na konta bankowe. Wypłaty wynagrodzeń dokonuje się w terminie określonym w regulaminie wynagradzania.

#### 3) **Zaświadczenie o wynagrodzeniach**

Zaświadczenie o wynagrodzeniu jest wystawiane przez pracownika Referatu Oświaty Urzędu Gminy Sławno na prośbę pracownika z systemu Program Płace, bądź na przedłożonym druku, gdzie wypełniane są informacje dotyczące wynagrodzenia.

#### 4) **Dodatkowe informacje od pracowników dla potrzeb kadrowo – płacowych**

Pracownik zatrudniony w jednostce oświatowej, który nabywa uprawnienia do świadczenia z ZUS-u (renta inwalidzka, renta rodzinna) zobowiązany jest niezwłocznie poinformować o tym fakcie kierownika jednostki .

#### **§ 8. Dokumentowanie operacji gospodarczych w zakresie majątku trwałego**

#### 1. **Dokumentowanie obiegu środków trwałych**

W przypadku zakupu nowego środka trwałego lub przyjęcia środka z inwestycji pracownik zajmujący się ewidencją środków trwałych, na podstawie faktury lub rachunku, sporządza dowód przyjęcia środka trwałego OT w momencie przyjęcia tego środka trwałego do używania. Dowód OT wystawia się w 2 egzemplarzach. Dowód OT powinien zawierać nr kolejny i rok, charakterystykę środka trwałego, miejsce użytkowania.

Przekazanie środka trwałego innej jednostce następuje na podstawie protokołu dowodu PT, sporządzanego przez pracownika prowadzącego ewidencję środków trwałych.

Likwidacja środka trwałego dokonywana jest na wniosek osoby, której powierzono w używanie lub w ramach odpowiedzialności materialnej składnik majątku. Likwidacji dokonuje powołana doraźnie przez kierownika jednostki komisja likwidacyjna. Z przeprowadzonej likwidacji komisja sporządza protokół. Na podstawie protokołu komisja sporządza dokument LT w 2 egzemplarzach.

#### **§ 9. Zasady opracowania merytorycznego – dokumentów księgowych wydatkowych przez jednostki oświatowe i ich obieg.**

1. Realizacja zadań budżetowych winna być wykonywana zgodnie z zatwierdzonym planem finansowym w ramach posiadanych środków na dany rok budżetowy.

2. Zaciągnięte zobowiązania winny być realizowane na zasadach określonych w umowach lub zleceniach.

3. Przyjęta dokumentacja rozliczeniowa winna być kompletna, czytelna, opisana i spełniająca wymogi określone dla dowodu księgowego zgodnie z zapisem art. 21 i 22 ustawy o rachunkowości.

4. Dokonanie sprawdzenia merytorycznego i zakwalifikowanie w układzie klasyfikacji budżetowej wynikającego z faktury (rachunku) lub rozliczenia oraz zatwierdzenie do wypłaty winno być opatrzone pieczęcią.

5. Rozliczenie delegacji krajowych pracownik przedkłada do Referatu Oświaty Urzędu Gminy Sławno w terminie do 14 dni po zakończeniu podróży służbowej.

6. Rozliczenia ryczałtów za używanie samochodów prywatnych do celów służbowych za

dany miesiąc przedkłada się do Referatu Oświaty Urzędu Gminy Sławno w terminie do 10 dnia miesiąca następnego.

7. Wszystkie faktury (rachunki) lub inne dokumenty spełniające wymogi dokumentu księgowego przedkładane są do jednostki. Faktury (rachunki) po dokonaniu kontroli i opisaniu przez kierownika jednostki przekazywane są do Referatu Oświaty Urzędu Gminy Sławno nie później niż w ciągu 7 dni od daty wpływu, jednak nie później niż 3 dni przed terminem płatności.

8. Za terminowe przekazywanie faktur do Referatu Oświaty Urzędu Gminy Sławno odpowiedzialny jest kierownik jednostki.

9. Przedłożone dokumenty po wymagalnym terminie zapłaty będą przyjmowane tylko z pisemnym wyjaśnieniem przyczyn opóźnienia.

10. Podstawą dokonywania wypłat gotówkowych i bezgotówkowych są faktury, rachunki, noty obciążeniowe oraz dowody własne i inne dokumenty spełniające wymogi dokumentu księgowego określone w umowach i zleceniach, sprawdzone pod względem merytorycznym i sprawdzone pod względem formalno – rachunkowym, a następni zatwierdzone do realizacji (zapłaty).

11. Wypłat na rachunki kontrahentów dokonuje Referat Oświaty Urzędu Gminy Sławno przy zastosowaniu bankowego systemu elektronicznego przez osoby mające upoważnienie do elektronicznego przesyłania przelewów (zgodnie z obowiązującą kartą wzoru podpisów).

12. Dokumenty księgowe ewidencjonowane są w urządzeniach księgowych. Po ujęciu w ewidencji wszystkich dowodów księgowych za okres sprawozdawczy dokonuje się ich uzgodnienia.

#### **§ 10. Obsługa bankowego systemu elektronicznego**

1. Zlecenia płatnicze, pobieranie wyciągów, sald dokonują pracownicy Referatu Oświaty Urzędu Gminy Sławno, posiadający uprawnienia zgodnie z karta wzorów podpisów.

2. Dokonywanie przelewów odbywa się na podstawie dowodów księgowych przedkładanych

przez jednostki po sprawdzeniu merytorycznym, formalno – rachunkowym i zatwierdzeniu.

3. Za poprawność wprowadzonych danych, a zwłaszcza nazwę i numer konta bankowego

odpowiedzialny jest pracownik wprowadzający dane do systemu.

4. Przygotowane przelewy zostają zaakceptowane przez osoby upoważnione (zgodnie z

bankową kartą podpisów) i przetransferowane drogą elektroniczną do właściwych banków.

#### **IV. POSTANOWIENIA KOŃCOWE**

#### **§ 11. Zabezpieczenie mienia i odpowiedzialność pracowników za mienie**

- 1. Mienie będące własnością lub zdeponowane w jednostce powinno być zabezpieczone w sposób wykluczający możliwość kradzieży.
- 2. Pomieszczenie służbowe, w którym chwilowo nie przebywa pracownik powinno być zamknięte na klucz, a klucz odpowiednio zabezpieczony.
- 3. Po zakończeniu pracy budynek jednostki ( a także wszystkie jego pomieszczenia) powinien być zamknięty, okna pozamykane.
- 4. Klucze od pomieszczeń powinny być umieszczone w szafie w zabezpieczonym pomieszczeniu .

5. Pieczątki oraz wszelkie dokumenty powinny być po zakończeniu pracy umieszczone w pozamykanych szafach.

**§ 12.** W przypadkach nieuregulowanych niniejszą instrukcją stosuje się inne przepisy wewnętrzne oraz ogólne przepisy prawa.

**§ 13.** 1. Niniejsza instrukcja została opracowana w oparciu o obowiązujące przepisy prawa.

2. Załatwianie i obieg korespondencji określa instrukcja kancelaryjna.

3. Instrukcja obowiązuje wszystkie stanowiska pracy i winna być przestrzegana przez wszystkich pracowników.

Załącznik Nr 7 do zarządzenia Nr 145/2020 Wójta Gminy Sławno z dnia 31 grudnia 2020 r.

# **INSTRUKACJA W SPRAWIE ZASAD GOSPODARKI KASOWEJ**

1. Czeki oraz druki ścisłego zarachowania przechowywane są w sejfie.

2. Zapewnia to przechowywanie środków pieniężnych w kasie.

3. Wypłaty gotówki z kasy dokonuje się na podstawie źródłowych dowodów uzasadniając wypłatę np.: faktur, list wypłat, delegacji i innych własnych dowodów stosowanych w jednostce zgodnie z zarządzeniem w sprawie zasad polityki rachunkowości.

4. Każdy dowód kasowy musi być zatwierdzony do wypłaty, pieczęć z podpisami pod względem legalności, celowości, gospodarności, merytorycznym i formalno – rachunkowym oraz każda faktura powinna być opisana odnośnie przeznaczenia zakupu bądź usługi, a także pod względem zamówień publicznych. Zatwierdzenie do wypłaty musi być opatrzone podpisami ( podpis kierownika jednostki). Po otrzymaniu dowodu źródłowego należy sprawdzić :

a) czy dokumenty są opisane,

b) czy są podpisy osób sprawdzających,

c) czy dokument jest podpisany przez kierownika jednostki.

5. Dokumenty do wypłaty nie odpowiadające wyżej wymienionym warunkom nie mogą być przyjęte do wypłaty.

6. Wszystkie dowody kasowe dotyczące wypłat gotówkowych dokonywanych w danym dniu powinny być w tym samym dniu ujęte w raporcie kasowym.

7. Raport kasowy służy do udokumentowania operacji kasowych w kasie.

a) Sporządza się w dwóch egzemplarzach na formularzach powszechnego użytku " Raport kasowy". W raporcie ujmuje się wszystkie dowody kasowe dotyczące wpłat i wypłat gotówki,

b) Dowody należy ujmować chronologicznie przez podanie daty i numeru dokumentu,

c) Mogą one być ujmowane zbiorczo na podstawie odpowiednich zestawień. Jeden raport sporządzany jest do konta bieżącego i osobny do konta funduszu świadczeń socjalnych.

8. Raport kasowy sporządzany jest każdorazowo w dniu pobrania gotówki z banku.

9. W dniu następnym po zamknięciu raportu kierownik jednostki przekazuje go wraz z dowodami do komórki księgowości. Kopia raportu po sprawdzeniu zwracana jest kasjerowi.

10. Czek gotówkowy – stanowi polecenie wystawcy czeku skierowane do banku w celu pobrania gotówki. Czeki gotówkowe są drukami ścisłego zarachowania wg pobrań.

11. Polecenie wyjazdu służbowego – wystawione w jednym egzemplarzu na podstawie polecenia kierownika jednostki.

- a) Po odbyciu podróży służbowej pracownik sporządza na odwrocie dokumentu rachunek kosztów podróży ( zgodnie z obowiązującymi stawkami ) potwierdzone biletami za przejazd i rachunkami za noclegi.
- b) W szczególnie uzasadnionych przypadkach wynikających z potrzeby jednostki, na wniosek pracownika podróż odbywana może być samochodem prywatnym pracownika.

12. Na koniec roku kalendarzowego należy gotówkę odprowadzić do banku oraz spisać druki ścisłego zarachowania i sporządzić protokół.

13. Przy pobraniu gotówki z kasy stosowana jest pieczątka, która potwierdza fakt odbioru gotówki z kasy.

14. W dowodach kasowych zabrania się zamazywania, wyskrobywania oraz używania korektora.

15. Błędy wynikające w zapisie można poprawić przekreślając błędny zapis tak, aby był czytelny błąd. Obok skreślenia należy złożyć podpis.

16. Czek gotówkowy błędnie wypisany należy anulować.